**Ordre de méthode**

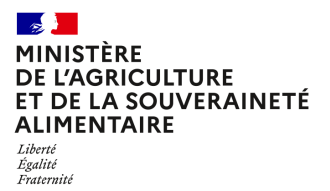

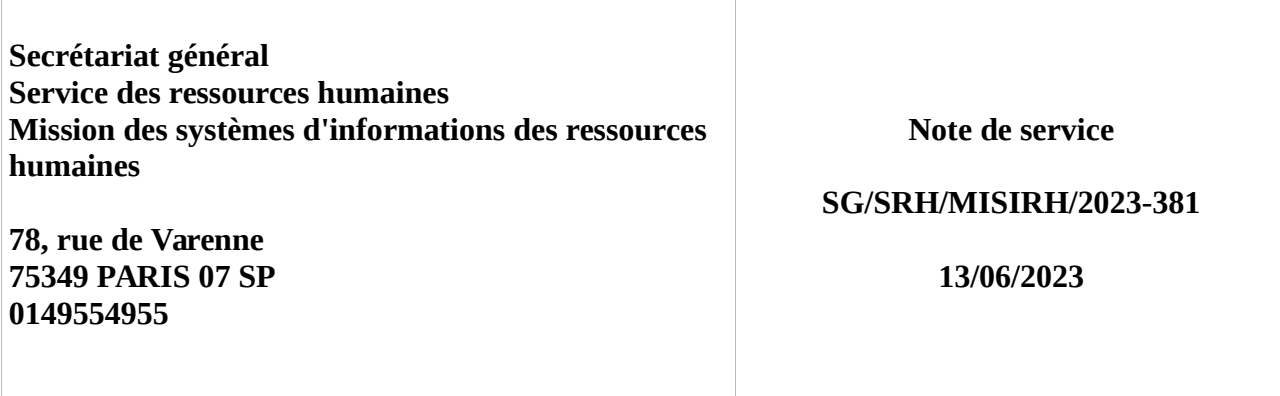

**Date de mise en application :** 15/06/2023 **Diffusion : Tout public** 

**Cette instruction n'abroge aucune instruction. Cette instruction ne modifie aucune instruction. Nombre d'annexes :** 5

**Objet :** Politique d'attribution des habilitations dans le SIRH RenoiRH

## **Destinataires d'exécution**

Pour exécution :

- Administration centrale du MASA ;

- Directions régionales de l'alimentation, de l'agriculture et de la forêt ;

- Directions de l'alimentation, de l'agriculture et de la forêt ;

- Directions départementales interministérielles : DD(ETS)PP, DDT(M) ;

- Établissements publics d'enseignement supérieur sous tutelle MASA ;

•- Établissements publics locaux d'enseignement et de formation professionnelle agricoles ;

- Établissements d'enseignement agricole privés sous contrat relevant de l'article L813-8 du code rural ;

- Etablissement publics sous tutelle du MASA ;

- Ministère de la Transition écologique et solidaire ;

- Directions Régionales de l'Environnement, de l'Aménagement et du Logement ;

- Lycées maritimes.

Pour information :

- RAPS / IGAPS ;

- Inspection de l'enseignement agricole ;

- organisations syndicales.

**Résumé :** Le service des ressources humaines, aux fins d'établir la gestion des autorisations d'accès aux informations du système d'information de gestion des ressources humaines du Ministère de l'Agriculture et de la Souveraineté Alimentaire (MASA), RenoiRH, met à disposition la présente instruction administrative.

**Textes de référence :**Loi n° 78-17 du 6 janvier 1978, modifiée, relative à l'informatique, aux fichiers et aux libertés.

Décret 2007-207 du 19 février 2007 relatif aux attributions des hauts fonctionnaires de défense et de sécurité.

Instruction technique CAB/MD/2015-586 du 9 juillet 2015 portant sécurité des systèmes d'information - Politique de sécurité des systèmes d'information de l'Agriculture.

Décret n° 2019-612 du 19 juin 2019 portant création d'un traitement automatisé de données à caractère personnel dénommé « SIRH interministériel RenoiRH - RenoiRH D » relatif à la gestion des ressources humaines de certains agents de l'Etat.

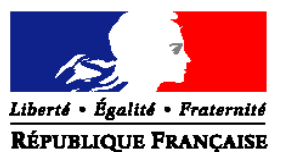

#### MINISTERE DE L'AGRICULTURE ET DE LA SOUVERAINETE ALIMENTAIRE

# **SECRÉTARIAT GÉNÉRAL Service des ressources humaines** Mission des systèmes d'information des ressources humaines (MISIRH) **Adresse :** 78, rue de Varenne – 75349 PARIS 07 SP **Suivi par** : Stéphanie MENEZ **NOTE DE SERVICE SG/SRH/N2023- Date :**

#### **Date de mise en application** : immédiate

Le Ministre de l'agriculture et de la souveraineté alimentaire à

**Nombre d'annexe(s)** : 5

(cf destinataires)

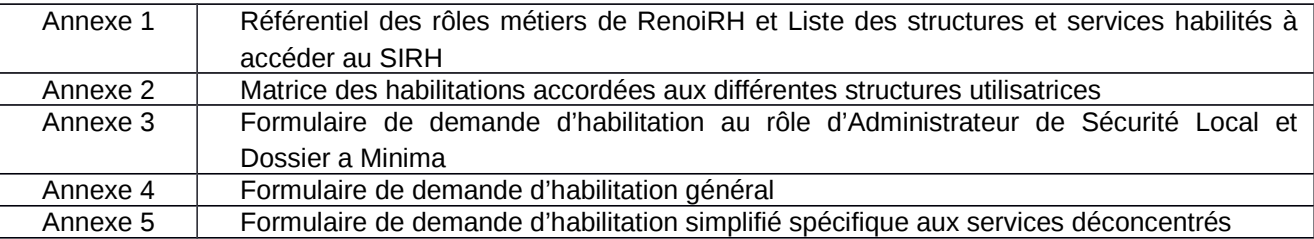

### **Objet : Politique d'attribution des habilitations dans le SIRH RenoiRH**

### **Texte(s) de référence :**

Loi n° 78-17 du 6 janvier 1978, modifiée, relative à l'informatique, aux fichiers et aux libertés.

Décret 2007-207 du 19 février 2007 relatif aux attributions des hauts fonctionnaires de défense et de sécurité.

Instruction technique CAB/MD/2015-586 du 9 juillet 2015 portant sécurité des systèmes d'information - Politique de sécurité des systèmes d'information de l'Agriculture.

Décret n° 2019-612 du 19 juin 2019 portant création d'un traitement automatisé de données à caractère personnel dénommé « SIRH interministériel RenoiRH - RenoiRH D » relatif à la gestion des ressources humaines de certains agents de l'Etat.

**Résumé :** Le service des ressources humaines, aux fins d'établir la gestion des autorisations d'accès aux informations du système d'information de gestion des ressources humaines du Ministère de l'Agriculture et de la Souveraineté Alimentaire (MASA), RenoiRH, met à disposition la présente instruction administrative.

**Mots-clés :** RenoiRH, SIRH, sécurité, habilitations, RGPD

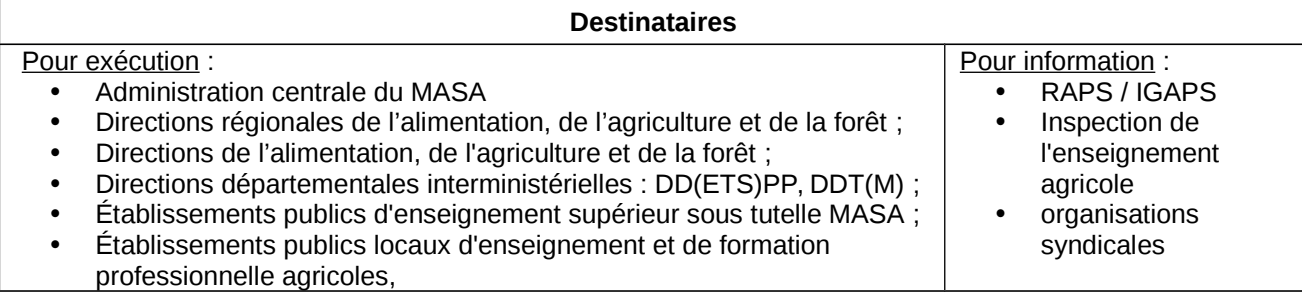

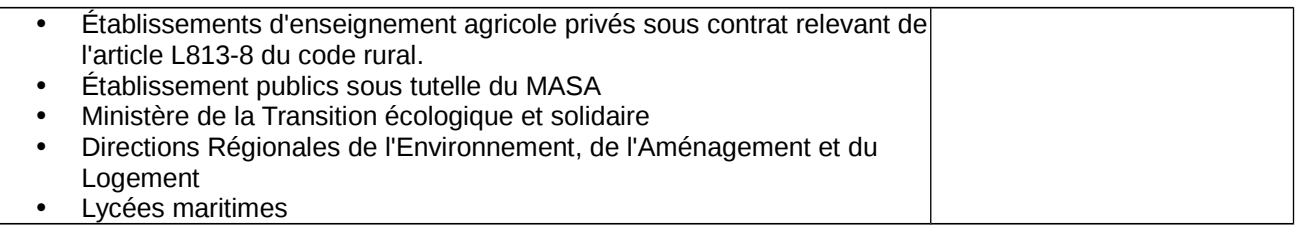

# **1 Contexte et enjeux**

L'application à l'ensemble de l'union européenne du règlement général sur la protection des données (RGPD) à compter du 25 mai 2018, transposée dans la loi du 20 juin 2018 relative à la protection des données personnelles, a posé de nouvelles contraintes sur l'utilisation de systèmes hébergeant des données personnelles, et notamment les SIRH.

En accord avec cette politique et le RGPD, l'accès au SIRH RenoiRH doit se faire dans des conditions de sécurité optimale. Ceci se traduit par une bonne gestion des habilitations dans le système : RenoiRH ne doit autoriser l'accès aux différentes fonctionnalités et données qui y sont gérées qu'aux personnes désignées par leurs hiérarchies, identifiées et explicitement reconnues par le système comme ayant effectivement le droit d'en connaître. Pour atteindre cet objectif, il convient de définir des objectifs et une organisation partagés par tous les acteurs du SIRH afin de fonder les règles de gestion des habilitations de ce système. La maîtrise d'œuvre de RenoiRH étant portée par le centre interministériel des SIRH (CISIRH), la sécurisation des opérations de traitement des données et de leur hébergement répond à des règles de sécurité propres à ce co-traitant. Par ailleurs, en cas d'incidents, leur résolution implique une certaine dépendance aux analyses et interventions du CISIRH.

Par ailleurs, dans sa circulaire référencée CAB/MD/2015-586 du 9 juillet 2015, le ministère de l'agriculture a défini une politique de sécurité de son système d'information en accord avec la législation relative à la protection des données à caractère personnel telle qu'elle résulte de la loi 78-17 du 6 janvier 1978 modifiée, loi dite « Informatique et Libertés » qui impose, au responsable de tout traitement informatique de prendre toutes les mesures de sécurité nécessaires à la protection du système d'information et particulièrement de mettre en œuvre toutes les mesures visant à restreindre l'accès au système d'information aux seules personnes explicitement autorisées. La mise à jour de la circulaire prend en compte les nouveaux usages et cadres normatifs et est complétée par une charte informatique délimitant les droits et devoirs des utilisateurs du système d'information, en annexe de la circulaire pré-citée.

# **2 Objectifs de la politique d'attribution des habilitations dans le SIRH RenoiRH**

Dans le cadre de la réglementation susmentionnée, cette note donne un cadre de référence sur les modalités d'attribution des habilitations dans RenoiRH en tenant compte de l'environnement professionnel du ministère et s'adresse particulièrement aux acteurs chargés de l'attribution des habilitations et à ceux qui en bénéficient dans ce système. Elle définit le cadre de référence sur lequel doivent s'appuyer les administrateurs fonctionnels d'habilitation pour donner les droits d'accès.

La politique d'habilitation à RenoiRH poursuit deux objectifs :

- La cohérence des droits d'utilisation avec les missions des utilisateurs
- La sécurité dans l'utilisation des fonctionnalités du SIRH RenoiRH et des données personnelles en respectant du principe de proportionnalité et de finalité d'utilisation des données personnelles.

Dans ce cadre, la politique d'habilitation au SIRH RenoiRH implique une analyse des motifs de la demande par rapport au profil de droits demandés par l'autorité d'habilitation et cela pour chaque demande d'habilitation. Cette analyse implique de se fonder sur le référentiel des rôles métiers dans RenoiRH et de définir les catégories d'information auxquelles le service dans lequel l'utilisateur exerce ses fonctions a droit. (cf. Annexe 1 – Liste des services habilités à accéder au SIRH RenoiRH).

# **3 Organisation, attribution et modalités de contrôle des habilitations métiers dans RenoiRH**

# **3.1 Organisation des autorités d'habilitation**

La gestion des autorisations d'accès dans RenoiRH est répartie entre le SRH du MASA et les services locaux en charge de la gestion des ressources humaines de proximité.

- Le **responsable fonctionnel** du SIRH définit et valide les modèles de rôles utilisateurs, ainsi que leurs modalités d'attribution. Le service des ressources humaines du MASA, au même titre qu'il est le seul maître d'ouvrage de RenoiRH, en est le seul responsable fonctionnel.
- **L'administrateur fonctionnel d'habilitation** est un acteur du SIRH chargé de tenir à jour les habilitations sur un périmètre fonctionnel bien défini. Il est missionné par le responsable fonctionnel du SIRH. Il est nommé Administrateur de Sécurité Local (ASL).
- **Un modèle de rôle** définit un ensemble de droits propres à une seule fonction dans le SIRH :
	- un périmètre d'accès aux fonctionnalités : les « pages » auxquelles l'utilisateur peut accéder,
	- des droits sur les données de l'application : création et/ou modification et/ou suppression et/ou consultation de données,
	- un niveau de gestion (ministère, lot de gestion, corps, structure).
- L'attribution à un utilisateur d'un modèle de rôle et d'un périmètre de population correspondant à son niveau de gestion définit les droits d'un utilisateur dans RenoiRH.
- Un agent ne peut être habilité sur RenoiRH qu'à la condition d'avoir un numéro d'agent RenoiRH. Ainsi, les ASL disposent également du rôle de « dossier a minima » sur tout le périmètre du MASA afin de créer des dossiers dits a minima permettant l'habilitation des agents non gérés par le MASA. Ces dossiers sont créés avec un minimum d'informations : nom, prénom, date de naissance, structure d'affectation, mail.

#### **- Niveau national**

Le pôle **Accompagnement des Utilisateurs** de la MISIRH au SRH est responsable national des habilitations. A ce titre, il détient le rôle d'administrateur sécurité partenaire et habilite les administrateurs de sécurité locaux (ASL). Il a de plus la mission d'habiliter les agents de l'administration centrale et des structures n'ayant pas d'ASL.

#### **- Niveau régional**

Les structures en charge de la gestion des ressources humaines de proximité ont la responsabilité des habilitations sur les données des agents de leurs structures.

- o Pour les D(R)AAF, **pour le périmètre enseignant**, des ASL sont nommés au sein des SRFD. Ils ont la responsabilité d'administrer les autorisations d'accès des agents affectés en EPLEFPA et lycées de l'enseignement privé.
- o Pour les D(R)AAF, **hors périmètre enseignant**, des ASL sont nommés au sein des secrétariats généraux. Ils ont la responsabilité d'administrer les autorisations d'accès des agents affectés en D(R)AAF

### **- Niveau départemental**

Dans chaque SGCD, des ASL sont désignés et administrent localement les autorisations formulées par les gestionnaires du SGCD. Chaque ASL du SGCD peut habiliter sur le SGCD lui-même ainsi que sur les DDI (DDT et DD(ETS)PP).

### **3.2 Modalités d'attribution, de modification, de suppression et de contrôle des habilitations**

Les Administrateurs de sécurité locaux et le pôle d'assistance de la MISIRH sont garants des habilitations attribuées dans le SIRH, chacun sur son périmètre.

Ils se réfèrent en premier à la présente note de service et aux documents référentiels en annexes 1 et 2, pour déterminer si une personne remplit les conditions nécessaires pour être habilitée. Par la suite, ils appliquent les procédures et règles qui font l'objet d'une publication indépendante.

Toute demande d'habilitation doit faire l'objet d'une demande sur les modèles de formulaires fournis en annexes 3, 4 et 5.

Pour des besoins de contrôles aléatoires ou pour des besoins spécifiques d'analyse, les administrateurs de sécurité locaux et le pôle assistance de la MISIRH devront pouvoir mettre à disposition les demandes d'habilitation d'origine dument complétées et signées.

La durée de rétention de ces documents devra couvrir a minima la durée de présence de l'agent habilité dans la structure.

Ces documents devront être disponibles, au sein de chaque structure, même en cas de fin d'habilitation d'un ASL. Les modalités de conservation de ces documents sont laissées à l'appréciation des administrateurs. Les accès à ces documents doivent cependant être restreints. Cela implique de stocker les documents d'habilitation au sein d'un espace en accès partagé restreint dont les droits sont sous la responsabilité de l'autorité hiérarchique de l'ASL. Cela signifie que ces documents ne doivent être ni en accès libre à l'ensemble du service, ni stockés uniquement en local sur le PC de l'ASL. L'objectif est d'assurer une conservation et une utilisation des pièces par les personnes qui ont strictement à en connaître : l'ASL, son responsable hiérarchique et tout agent désigné comme pouvant suppléer à l'ASL, en cas d'empêchement de ce dernier.

Les administrateurs de sécurité locaux et de la MISIRH pour l'AC s'engagent à respecter les règles d'habilitation suivantes :

• Règle n°1 : Limitation dans la durée

Toute habilitation attribuée est limitée dans la durée. Elle est attachée à la personne et renouvelable tant que la mission ou le statut de l'utilisateur n'a pas évolué.

La durée d'attribution d'un rôle varie selon la nature du rôle et la mobilité des populations exerçant les fonctions.

- Pour les utilisateurs non pérennes, la date de fin d'habilitation sera la date de fin de contrat ou de la prestation si elle est inférieure à un an, et sera systématiquement complétée lors de la mise en place de l'habilitation sur chaque rôle attribué.
- Pour les utilisateurs pérennes, une date de fin d'habilitation devra systématiquement être renseignée sur chaque rôle. Elle sera fixée au maximum à cinq ans (trois ans pour un agent en AC) après la date de début de l'habilitation.
- Règle n°2 : Attribution du moindre privilège.

Tout utilisateur ne doit avoir que le minimum de droits, ceux strictement nécessaires à l'accomplissement des tâches que lui autorise sa fonction au sein du ministère. Les missions et les tâches affectées aux agents n'étant pas immuables, les droits attribués pourront évoluer avec le temps mais à tout moment, seuls les droits indispensables doivent être attribués.

• Règle n°3 : Contrôle et revues des habilitations

En fonction des départs, des arrivées et des promotions dans les services, les agents font des mobilités fonctionnelles ou géographiques. Les droits accordés doivent rester synchrones avec la réalité des missions exercées et leurs besoins d'en connaître vis-à-vis du SIRH. Les administrateurs locaux et centraux des d'habilitations doivent régulièrement initier des revues d'habilitation (au moins une fois par an) sur leurs périmètres respectifs. Les contrôles effectués lors de ces revues sont notamment les suivants :

- Les comptes utilisateur n'ayant pas servi au-delà des 6 derniers mois doivent être systématiquement désactivés (action au niveau central)
- Les autorisations d'accès incompatibles avec le statut ou l'affectation actuelle de l'agent seront supprimées. Par exemple un agent ayant effectué une mobilité ne peut plus être habilité ASL dans son ancienne structure (action aux niveaux central et local)
- Vérification des affectations, y compris sur les dossiers a minima

Les revues seront tracées et feront l'objet d'un compte rendu circonstancié auprès du chef de service SRH.

# **4 Une politique d'habilitation spécifique pour le système d'information décisionnel RH**

Le système d'information décisionnel « RenoiRH SD », aussi nommé « Infocentre », a sa propre politique de gestion des autorisations d'accès. Il fait l'objet d'une instruction spécifique pilotée directement par la MISIRH. A ce stade, les habilitations sont strictement réservées aux agents affectés en administration centrale.

Le chef du service des ressources humaines

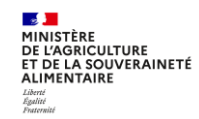

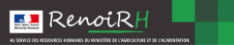

*Annexe 1 : Définition des rôles métiers de RenoiRH et Liste des structures et services habilités à accéder au SIRH*

# Les services utilisateurs du SIRH et leurs rôles dans l'organisation du travail au MASA

Cette annexe recense les services habilités à accéder au SIRH tout en justifiant par leurs missions, leurs besoins d'en connaître vis à vis de RenoiRH. Ces accès peuvent être accordés pour consulter ou pour modifier les données gérées dans le SIRH.

La gestion RH de proximité : deux profils de GP (gestionnaire de proximité) sont identifiés : « Gestion administrative sans production d'acte », et « Gestion administrative avec production d'actes ». En fonction des niveaux de déconcentration décidés, l'un de ces deux profils est affecté aux GP des structures identifiées dans la suite du document.

#### *Les établissements d'enseignement*

• Les établissements d'enseignement agricole (public technique, supérieur, privé)

- Enseignement public technique : certains établissements font la gestion RH de proximité de leurs agents : accès RenoiRH niveau gestion administrative sans production d'actes. Les actes sont pris en central par le SRH (BE2FR), le SRFD est dans le circuit pour information. Pour les autres établissements, le SRFD effectue cette gestion de proximité.

Les RLF des EPLEFPA créent et gèrent des stages et sessions dans RenoiRH formation dans le cadre du Plan local de Formation. Ils réalisent également la validation intermédiaire des demandes de formations des agents de leur structure.

Le CEZ de Rambouillet crée et gère des stages et sessions dans RenoiRH formation dans le cadre du Programme National de Formation. Pour cela, il doit être habilité Responsable de formation local. Il doit également demander au BFCDC l'autorisation de l'habilitation sur le rôle de Responsable Formation Central pour valider les demandes de formation sur les stages nationaux.

- Enseignement supérieur : les établissements effectuent la gestion RH de proximité de leurs agents : accès RenoiRH niveau gestion administrative sans production d'actes, consultation bulletin de paie et gestion des accidents de travail et des situations de handicap/invalidité. Les actes sont pris en central par le SRH (BE2FR).

Certains établissements créent et gèrent des stages et sessions dans RenoiRH formation dans le cadre du Programme National de Formation : ENSV, Institut Agro Dijon et Montpellier, ENSFEA. Pour cela, ils doivent être habilités Responsable de formation local. Ils doivent également demander au BFCDC l'autorisation de l'habilitation sur le rôle de Responsable Formation Central pour valider les demandes de formation sur les stages nationaux.

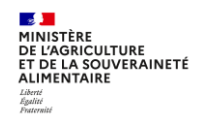

- Enseignement privé : aucun accès à RenoiRH, toute la gestion est effectuée à SRH/BE2FR. Accès en consultation sur le périmètre de la structure d'enseignement.

RenoiRH

• Les lycées professionnels maritimes (LPM)

Aucun accès à RenoiRH, toute la gestion est effectuée à SRH/BE2FR.

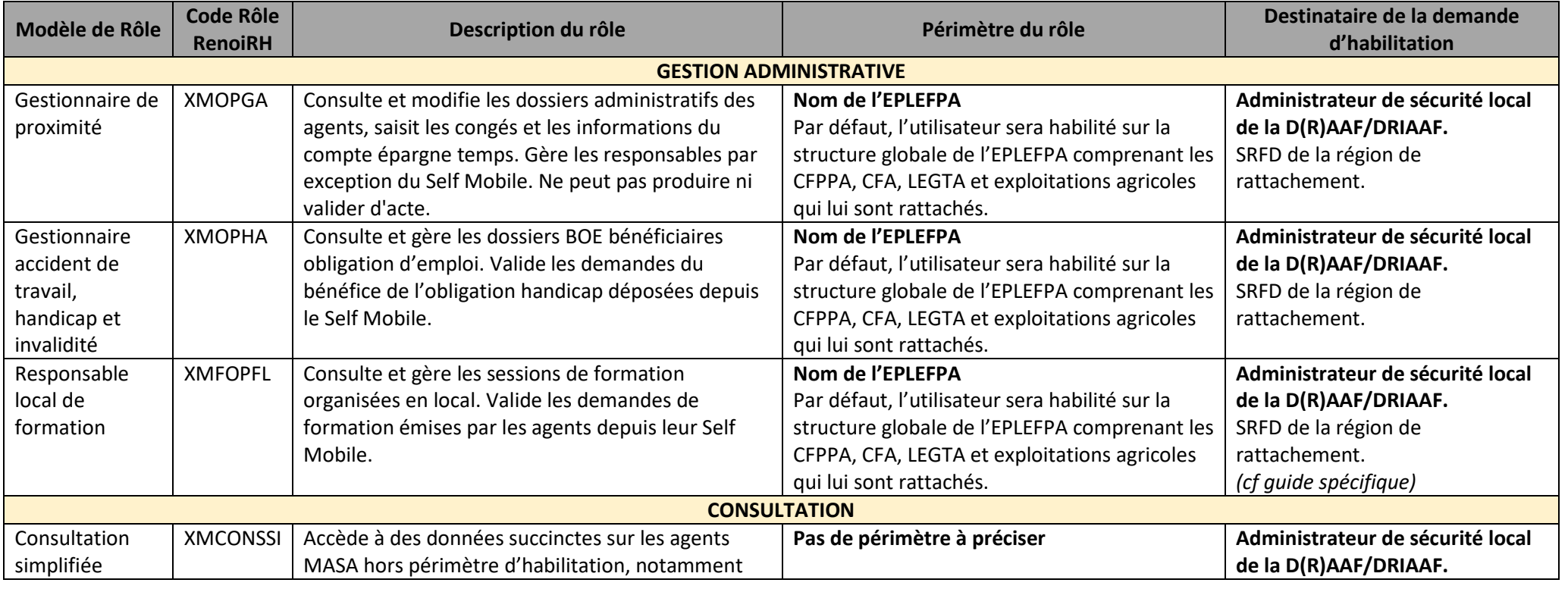

# Pour un agent affecté en EPLEFPA

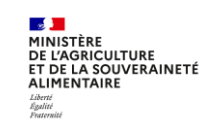

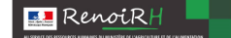

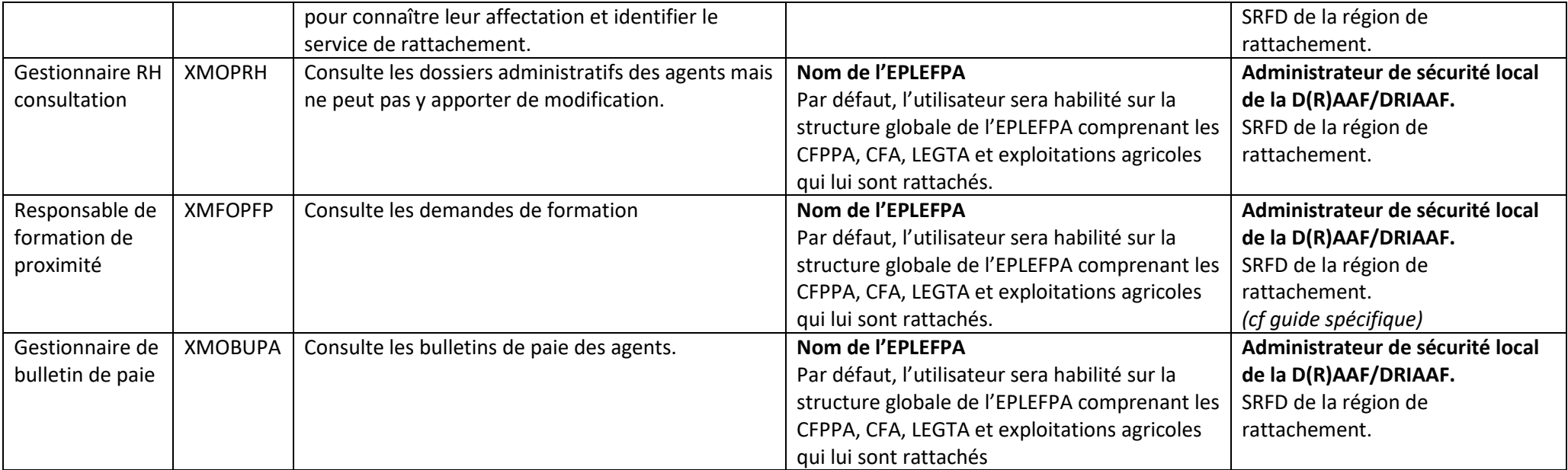

### *Les services déconcentrés*

## • Les Secrétariats Généraux Communs Départementaux (SGCD)

Ces structures interviennent dans le SIRH au titre de la gestion RH de proximité des agents du MASA sur leur périmètre DDI : DDT(M) et DD(ETS)PP) ; accès RenoiRH en gestion de proximité : rôles de gestionnaires administratifs avec production de certains actes, consultation bulletins de paie, gestion des accidents de travail et des situations de handicap/invalidité et le rôle d'administrateur de sécurité local pour habiliter les agents du SGCD. On trouve par ailleurs également le rôle de responsable de formation local sur le périmètre du SGCD lui-même pour créer et gérer des stages et sessions, ainsi que sur le périmètre des DDI de son département pour valider les demandes de formation des agents des DDI.

#### Pour un agent affecté en SGCD

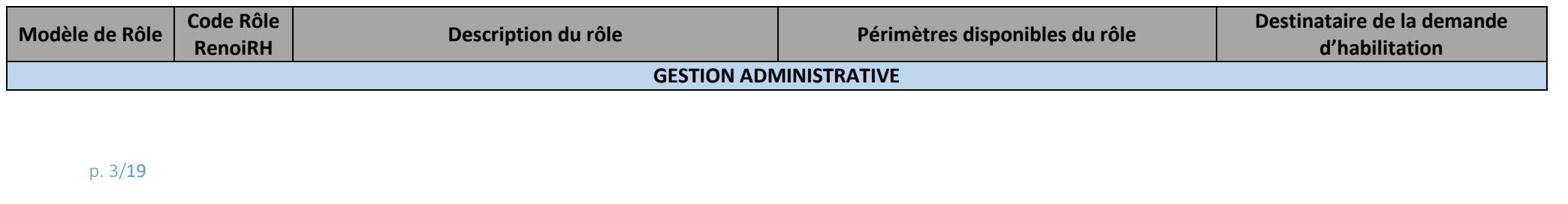

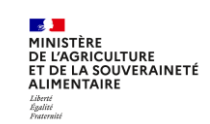

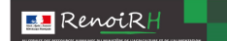

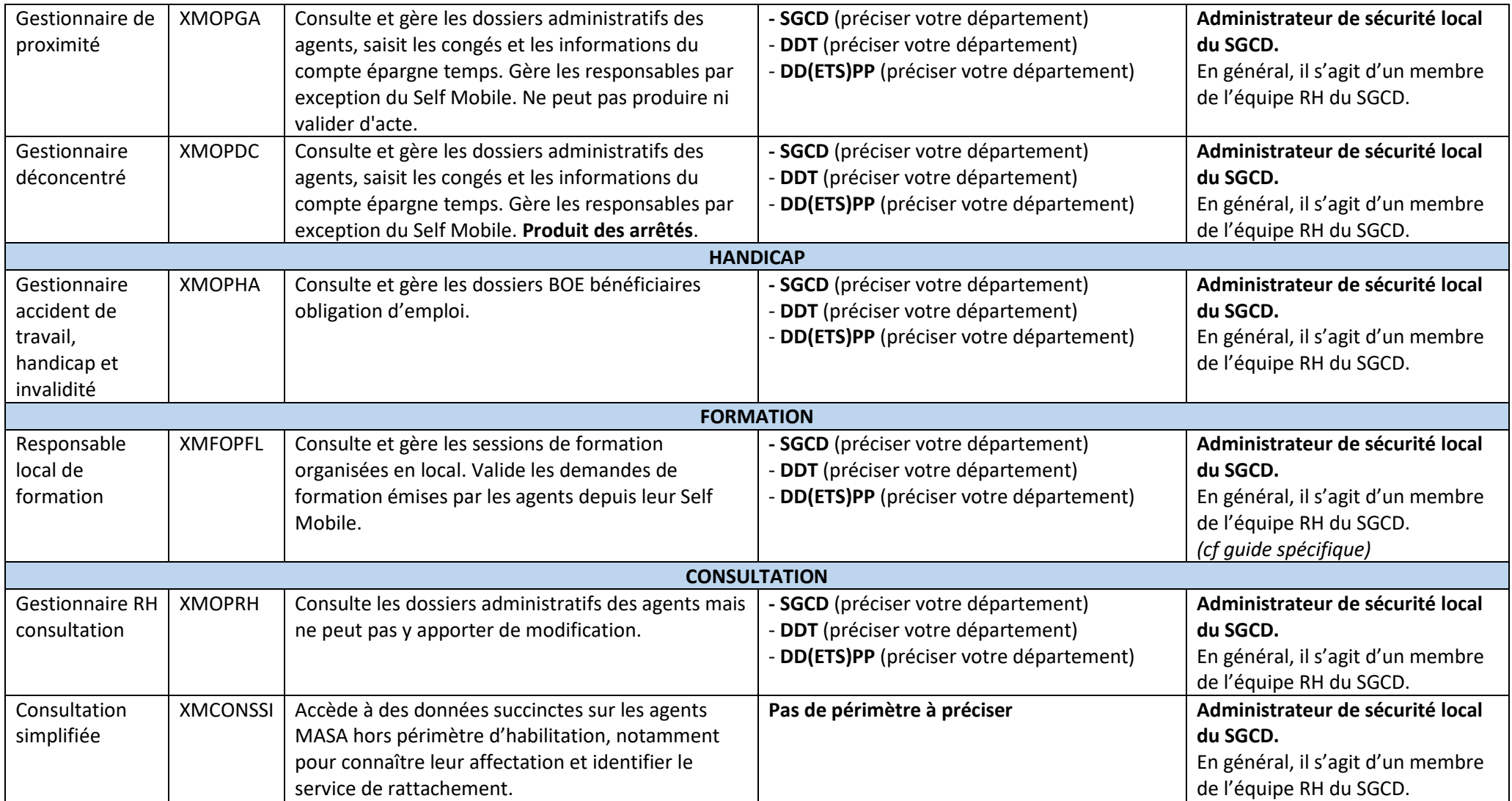

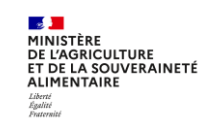

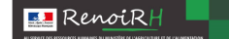

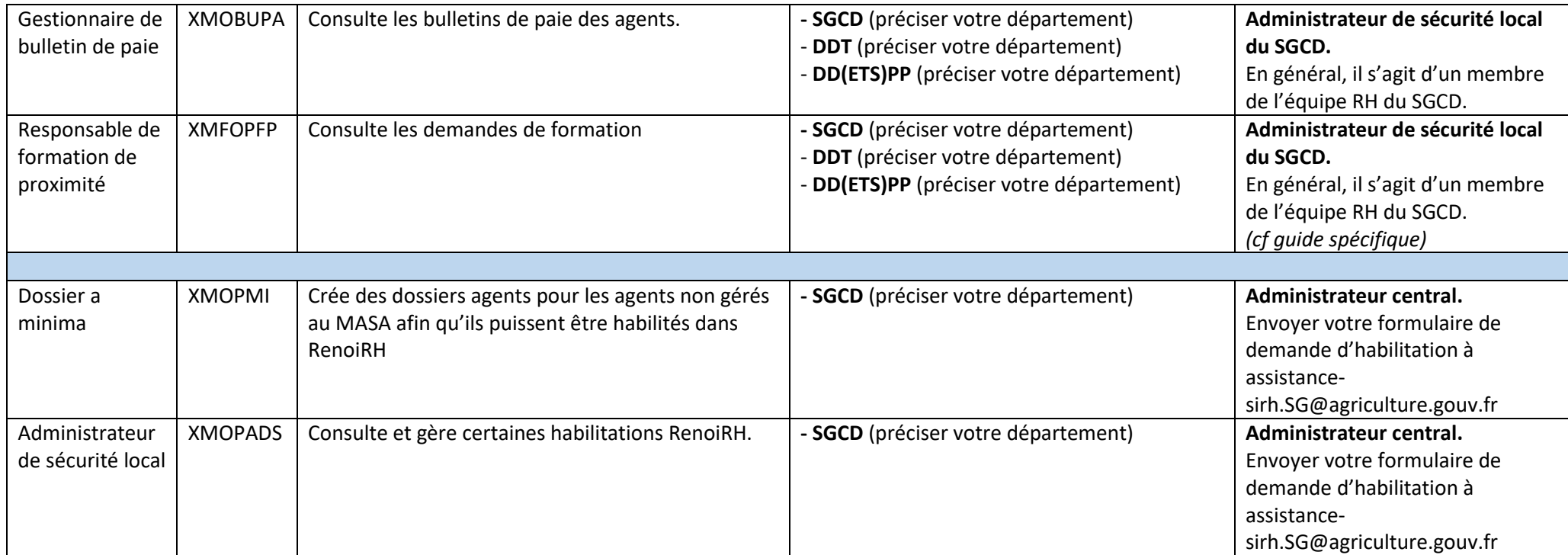

*Les services déconcentrés du MASA (DAAF, DRAAF, DRIAAF)*

• Les DRAAF

## **Secrétariat Général (SG)**

Le secrétariat général de ces services déconcentrés effectue la gestion RH de proximité des agents de leur périmètre, la gestion des accidents du travail, assure la gestion des habilitations des gestionnaires sur la structure : accès RenoiRH niveau gestion administrative avec production de certaines décisions (rôle de gestionnaire déconcentré), gestion des accidents de travail et des situations de handicap/invalidité, et administrateur de sécurité local sur la structure.

Sont également inclus dans le périmètre des DRAAF : ISST, réseau juridique, et référents nationaux DGAL.

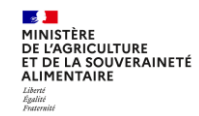

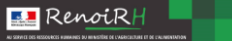

En qualité de RBOP le SG a accès à RenoiRH en consultation données administratives des agents des DDI de la région. Dans chaque DRAAF, un responsable de formation local est également habilité pour la création et la gestion des stages et sessions, et la validation des demandes de stages des agents de la DRAAF.

La délégation régionale à la formation continue de la DRAAF est également habilitée pour la création et la gestion des stages et sessions pour l'ensemble des agents de la région (DRAAF, DDI et EPLEFPA).

## **Service Régional Information Statistique, Economique et Territoriale (SRISET) :**

- Initialisation des dossiers de vacations enquêteurs statistiques : accès RenoiRH gestion de proximité avec prise en charge modélisée/simplifiée

## **Service Régional Formation et Développement (SRFD) :**

- Administration de sécurité local RenoiRH pour gérer les habilitations RenoiRH pour les agents des EPLEFPA de la région

- Gestion RH de proximité de certains établissements d'enseignement public technique : selon l'organisation choisie accès RenoiRH niveau gestion administrative.

- accès RenoiRH en consultation données administratives sur le périmètre de la région pour les établissements d'enseignement technique publics et privés.

- Gestionnaires de MIREX : initialisation des dossiers de vacations des jurys d'examens, de concours et FORMCO : accès RenoiRH gestion de proximité avec prise en charge modélisée/simplifiée ; accès RenoiRH sur lots de gestion des vacataires des régions. *NB : dans certains cas les prises en charge de vacations peuvent être faite au niveau des SG.*

Assistants sociaux : accès RenoiRH en consultation aux données administratives et paie sur le périmètre global.

# Les DRIAAF et DAAF (ou service correspondant)

La gestion de proximité est réalisée de la même façon que pour les DRAAF.

Pour les agents de la DRIAAF, c'est le SGAMM Ile de France qui est habilité Responsable de formation local pour la création et la gestion des stages et sessions et la validation des demandes de stages des agents de la DRIAAF.

Le SGAMM est également habilité Responsable de formation local pour la création et la gestion des stages et sessions de formations pour l'ensemble des agents des services déconcentrés de la région (DRIAAF, DDI).

La DRIAAF est habilitée Responsable de formation local pour la création et la gestion des stages et sessions de formations pour l'ensemble des agents des EPLEFPA d'Ile de France.

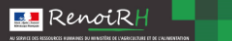

Pour les agents de DAAF, c'est le SGC DOM qui est habilité Responsable de formation local pour la création et la gestion des stages et sessions et la validation des demandes de stages des agents de la DAAF.

La DAAF est habilitée Responsable de formation local pour la création et la gestion des stages et sessions de formations pour l'ensemble des agents des EPLEFPA du DOM (cf Guide- règles habilitation des responsables de formation locaux pour Mayotte et Guyane)

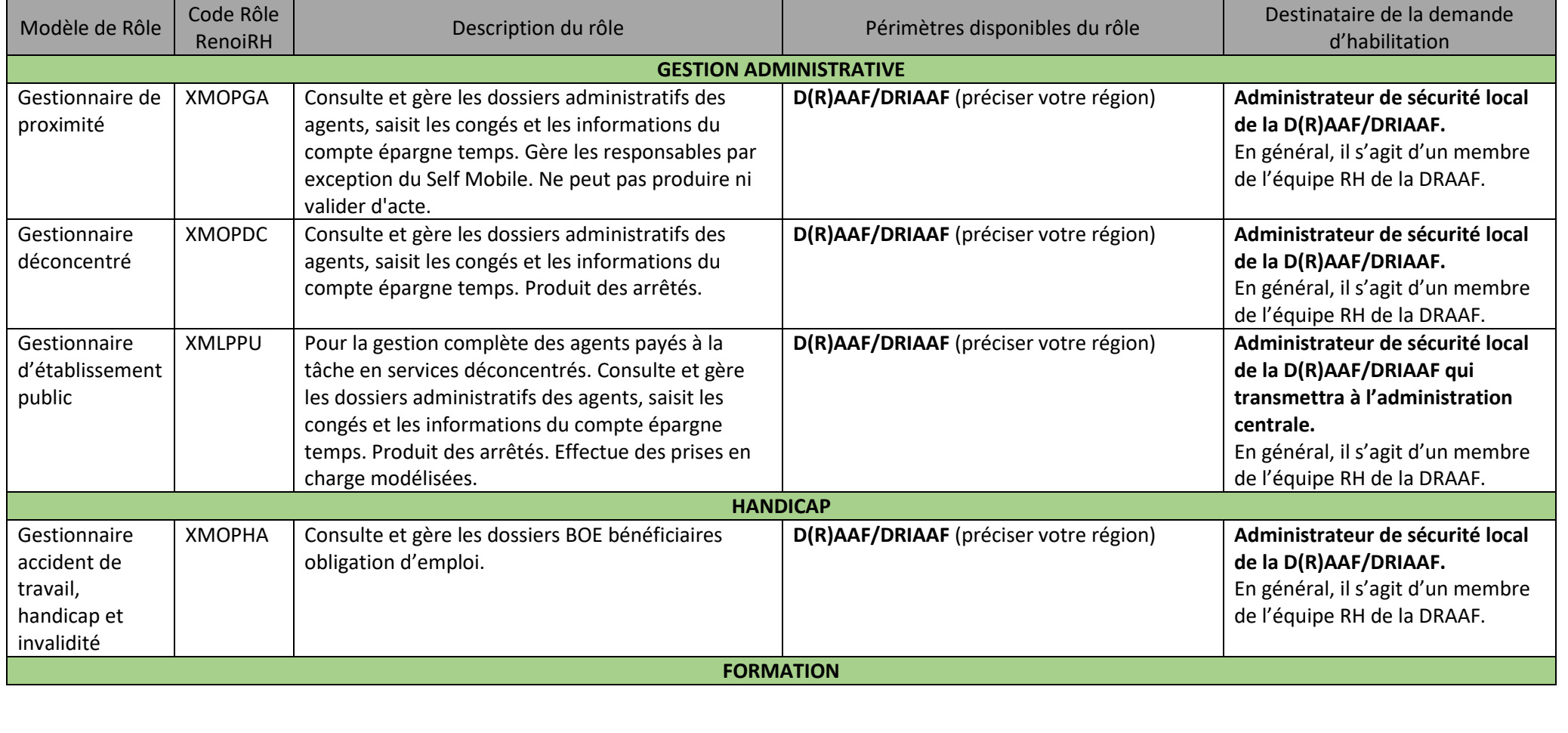

# Pour un agent affecté en D(R)AAF/DRIAAF

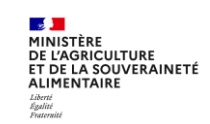

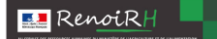

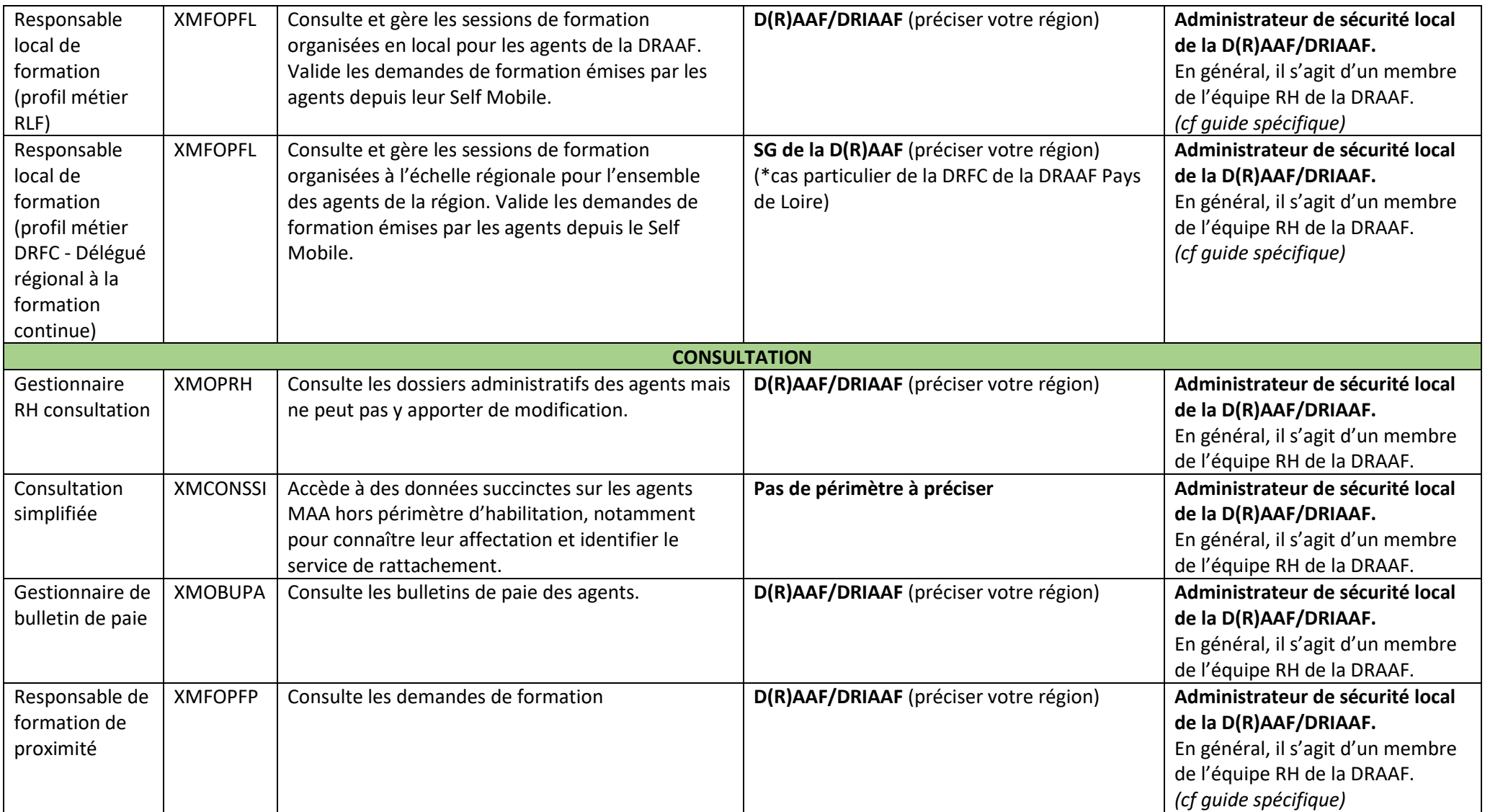

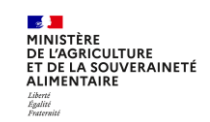

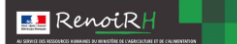

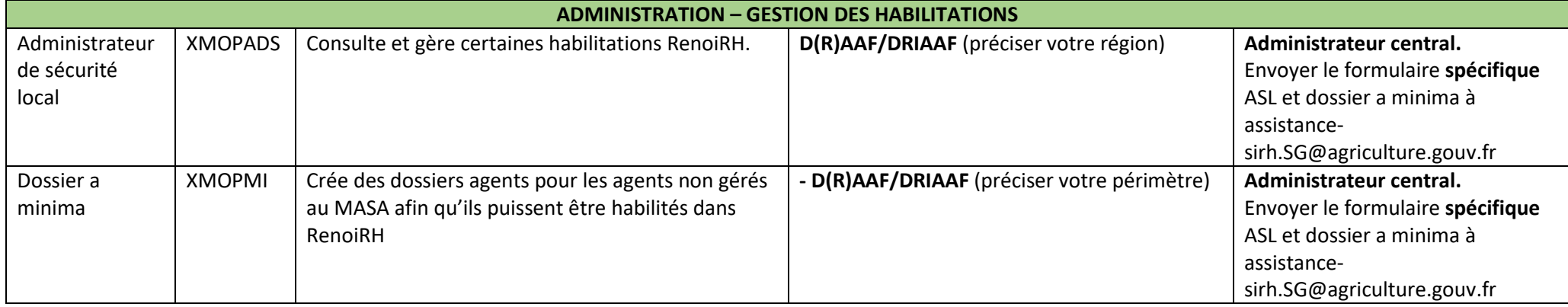

#### *L'administration centrale*

### • Secrétariat général du MASA : le service des ressources humaines (SRH)

Le service des ressources humaines (SRH) est chargé de l'élaboration et de la mise en œuvre de la politique RH du ministère. A ce titre, il a accès à RenoiRH en fonction des missions de chaque bureau :

- MISIRH : administration et paramétrage ministériels de l'outil, accès RenoiRH en consultation toutes données sur le périmètre global et accès à l'infocentre toutes données sur le périmètre global au titre de l'assistance utilisateurs.

- MIPEC : accès RenoiRH en consultation toutes données sur le périmètre global et accès à l'infocentre toutes données sur le périmètre global.

- SDCAR/Bureaux de gestion (BASE, BBC, BPCO, CEIGIPEF, BE2FR) : accès RenoiRH en modification sur les données administratives et paie sur leurs périmètres (définis par les lots de gestion).

NB : aucune gestion de proximité n'est effectuée pour les agents du corps des IPEF et ceux de l'enseignement privé, toute la gestion est effectuée en centrale.

- SDCAR/BPREM : pour les pôles « paye » et « primes », accès RenoiRH en consultation toutes données sur le périmètre global, accès en modification sur les données paie sur le périmètre global. Accès à l'infocentre toutes données sur le périmètre global. Accès pour paramétrage sur le module « régime indemnitaire ».

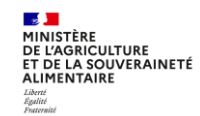

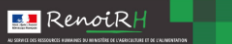

- SDDPRS/BASS : accès RenoiRH en consultation données administratives sur le périmètre global, pour le traitement des dossiers de handicap, santé au travail, aide sociale, et préparation des commissions.

- SDDPRS/BPSR : accès RenoiRH en consultation données administratives sur le périmètre global pour le chef de bureau, pour consultation des décharges syndicales, et habilitation à donner périodiquement pour une durée limitée aux agents du bureau pour vérification des dossiers avant les élections

- SDDPRS/BP : accès RenoiRH en consultation toutes données, accès en modification sur les données administratives (saisie des départs en retraite et prolongations d'activité) et données CIR.

- SDDPRS/BCEP : accès RenoiRH en consultation données administratives sur le périmètre global pour vérification de la situation des agents se présentant aux concours et examens.

- SDDPRS/BFCDC : accès RenoiRH en consultation toutes données sur le périmètre global pour le suivi du paiement des indemnités de concours. Accès en Responsable de formation Central sur le périmètre global pour la validation des demandes de stages nationaux, et d'administrateur Formation Partenaire pour la mise à jour des référentiels liés à la formation et pour la gestion des offres. Accès en Responsable de Formation Local pour la saisie et la gestion des stages nationaux organisés par le BFCDC.

- SDCAR/DPMOB : accès RenoiRH en consultation toutes données administratives sur le périmètre global à des fins de contrôle des affectations des agents et de leurs corps.

- Direction SRH : accès en consultation toutes données et infocentre.
- Sous-direction SDCAR et adjoints : accès RenoiRH en consultation toutes données et infocentre.
- Sous-direction SDDPRS et adjoints : accès RenoiRH en consultation toutes données administratives.
	- Secrétariat général du MASA : Hors SRH

La Direction (Secrétaire général et Secrétaire général adjoint), et la direction de projet RenoiRH ont accès à RenoiRH en consultation des données administratives sur le périmètre global.

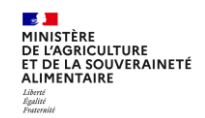

La Délégation du Soutien aux Services (DSS) : réalise la gestion RH de proximité des agents du SG et de la DGAL (gestion administrative sans production d'actes) ; accès aux bulletins de paie et gestionnaire des accidents du travail et des situations d'handicap/invalidité. Les Responsables Locaux de Formation habilités dans les bureaux BAP et BAGT créent et gèrent des stages et sessions, et valident les demandes de formation pour les agents de la DGAL et du SG pour, respectivement, Paris et Toulouse. Bien que ne relevant pas de son périmètre pour la gestion RH de proximité, elle est amenée à suivre, dans le cadre des campagnes annuelles de primes et d'avancement, les référents nationaux rattachés à la DGAL, les conseillers juridiques rattachés à la DAJ ainsi que les ISST. Elle réalise la gestion de proximité des agents rattachés à la délégation interministérielle pour le Varenne de l'Eau (DIVAE), à la délégation interministérielle pour la filière sucre et ceux qui sont en décharge syndicale à plus de 70% et affectés en administration centrale (pour les services déconcentrés, la gestion de proximité relève de la dernière structure de rattachement avant décharge).

**BE** RenoiRH

- La Délégation au pilotage et à la transformation (DPT) : le Bureau du Pilotage du Budget et des Effectifs (BPIBE) de la DPT a accès à RenoiRH en responsable de programme budgétaire du programme 215, et accès à l'infocentre sur toutes les données de ce programme
- La Délégation à la mobilité et aux carrières (DMC) : aucun accès
- Pôle d'accompagnement du management des services : aucun accès
- La délégation pour l'administration centrale à la formation continue (DACFC) : habilité responsable de formation local pour créer et gérer les stages et sessions destinés aux agents de l'administration centrale
- Le Réseau d'appui aux personnes et aux structures (RAPS) : assure le suivi personnalisé des parcours professionnels et le déroulement des carrières des agents employés ou gérés par le ministère et ses établissements publics ; accès à RenoiRH et infocentre en consultation données administratives sur le périmètre global.

Dans le SIRH, les Inspecteurs et ingénieurs généraux chargés de l'appui aux personnes et aux structures (IGAPS) doivent pouvoir intervenir dans les procédures de mobilité des agents de leur périmètre tout en ayant un accès complet aux dossiers : accès RenoiRH et décisionnel en consultation données administratives sur le périmètre global.

- Le Service des Affaires financières, sociales et logistiques (SAFSL) : le CSCF, pour le traitement des TAV, a besoin de l'adresse personnelle de l'agent, date et lieu de naissance de l'agent : accès RenoiRH en consultation des données administratives sur le périmètre global. Idem pour le Département des missions au sein du Bureau des moyens logistiques (BML), au titre de la gestion des missions et de Chorus-DT.
- La Direction des Affaires Juridiques (DAJ) : aucun accès

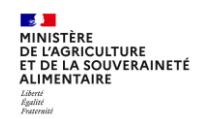

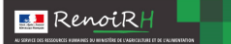

- Le Service de la Statistique et de la prospective (SSP) : aucun accès
- Le Service du Numérique (SNum) : la sous-direction de la stratégie, du pilotage et des ressources (DSPR) assurant la gestion prévisionnelle des emplois et des compétences a un accès à RenoirRH pour gérer les postes et effectifs. Le département des applicatifs et des services numériques (DASN) a besoin d'un accès de type « exploitant » afin d'assurer le suivi des flux et d'éventuelles opérations techniques à effectuer au niveau partenaire. Les autres services / bureaux du Snum n'ont pas de besoin justifiant un accès à RenoiRH.
	- La direction générale de l'enseignement et de la recherche (DGER)

La DGER est responsable des orientations pédagogiques et de l'activité éducatrice de tous les établissements, centres ou organismes de formation et d'enseignement supérieurs et techniques, publics et privés. Elle définit entre autres, les modalités de répartition des moyens humains et financiers alloués par l'État aux établissements nationaux et locaux d'enseignement.

Par rapport au SIRH, elle assure en tant que responsable des programmes 142 et 143 la gestion prévisionnelle des emplois et des compétences ; la gestion des postes proposés dans les différentes CAP, CCP et commissions de reclassement du secteur enseignement et en tient compte dans sa gestion des mobilités et des emplois.

A ce titre :

- le **Bureau des établissements et des contrats** pour le 142,

- le **Bureau des dotations et des compétences** pour le 143,

ont accès à RenoiRH en consultation des données administratives sur le périmètre des agents de leur programme budgétaire, et l'accès à l'infocentre toutes données sur le périmètre de leur programme budgétaire.

L'**Inspection de l'enseignement agricole** et des **Médiateurs de l'enseignement agricole** : accès RenoiRH en consultation des données administratives sur le périmètre des programmes budgétaires 142 et 143, et gestion de proximité (gestion administrative) pour l'Inspection de l'enseignement agricole sur son périmètre.

Le Département des affaires transversales effectue la gestion RH de proximité des agents de la DGER : accès RenoiRH niveau gestion administrative sans production d'acte, consultation bulletins de paie et gestionnaire des accidents du travail et des situations d'handicap/invalidité. Il a également le rôle de responsable de formation local pour la création et la gestion des stages et sessions et la validation des demandes de stages des agents de la DGER.

• La direction générale de l'alimentation (DGAL)

**MINISTÈRE<br>DE L'AGRICULTURE<br>ET DE LA SOUVERAINETÉ<br>ALIMENTAIRE** 

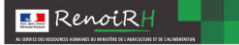

Elle exerce les compétences du ministère relatives à l'alimentation, à la santé des plantes et des animaux et au contrôle de la qualité des produits agricoles et alimentaires. Entre autres missions, elle programme la répartition des moyens humains et financiers alloués pour l'intervention et le fonctionnement des services de contrôle sanitaire, assure le suivi de ces moyens et contrôle la performance de leur utilisation. Par rapport au SIRH, elle assure en tant que responsable du programme 206, la gestion prévisionnelle des emplois et des compétences ; la gestion des postes proposés dans les différentes CAP, CCP et commissions de reclassement du secteur vétérinaire et phytosanitaire et en tient compte dans sa gestion des mobilités et des emplois. A ce titre, le **Bureau du Pilotage du Programme 'Sécurité et Qualité Sanitaires de l'Alimentation'** doit avoir l'accès à RenoiRH en consultation des données administratives sur le périmètre des agents du programme 206, et l'accès à l'infocentre toutes données sur le périmètre du programme 206.

## • La direction générale de la performance économique et environnementale des entreprises (DGPE)

Le Service Gouvernance et gestion de la PAC de la DGPE effectue la gestion RH de proximité des agents de la DGPE : accès RenoiRH niveau gestion administrative sans production d'actes, consultation bulletin de paie et gestionnaire des accidents de travail et des situations de handicap/invalidité. Il a également le rôle de responsable de formation local pour la création et la gestion des stages et sessions et la validation des demandes de stages des agents de la DGPE.

## Le bureau du cabinet du ministre

Ce bureau effectue la gestion RH de proximité des agents du Cabinet et de la Mission Défense (Haut fonctionnaire de Défense et Sécurité – HFDS) : accès RenoiRH niveau gestion administrative sans production d'actes, consultation bulletin de paie et gestionnaire des accidents de travail et des situations de handicap/invalidité. Un responsable de formation local est également habilité sur les structures du Cabinet, bureau du cabinet et HFDS pour la création et la gestion des stages et sessions, et la validation des demandes de stages des agents de ces structures.

## • Le Conseil Général de l'Alimentation, de l'Agriculture et des Espaces Ruraux (CGAAER)

Le bureau effectue la gestion RH de proximité, la gestion des handicaps et la validation des formations des agents du CGAAER : accès RenoiRH pour la gestion administrative sans production d'actes, consultation bulletin de paie, et gestion des accidents de travail et des situations de handicap/invalidité. Un responsable de formation local est également habilité sur cette structure pour la création et la gestion des stages et sessions, et la validation des demandes de stages des agents de cette structure.

Le Contrôle budgétaire et comptable ministériel (CBCM)

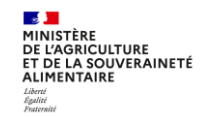

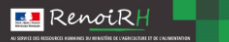

Les contrôleurs budgétaires et comptables ministériels ont pour mission d'assurer une vision globale des processus de la dépense et de la situation patrimoniale de chaque ministère : accès en consultation toutes données à RenoiRH. Accès à l'infocentre toutes données sur le périmètre global.

Les Directions d'administration centrale et les services du Secrétariat général peuvent également être habilités « Responsable Formation local » pour créer et gérer des stages et sessions nationaux organisés directement par ces structures en dehors du Programme national de formation. Pour ce faire, le gestionnaire concerné doit être désigné par la structure. Un guide et un accompagnement lui est proposé par le BFCDC. Le RLF de la structure devra également lui apporter son expertise sur RenoiRH formation.

## Pour un agent affecté en Administration Centrale

Toutes les demandes sont à envoyer à l'administrateur central : assistance-sirh.sg@agriculture.gouv.fr

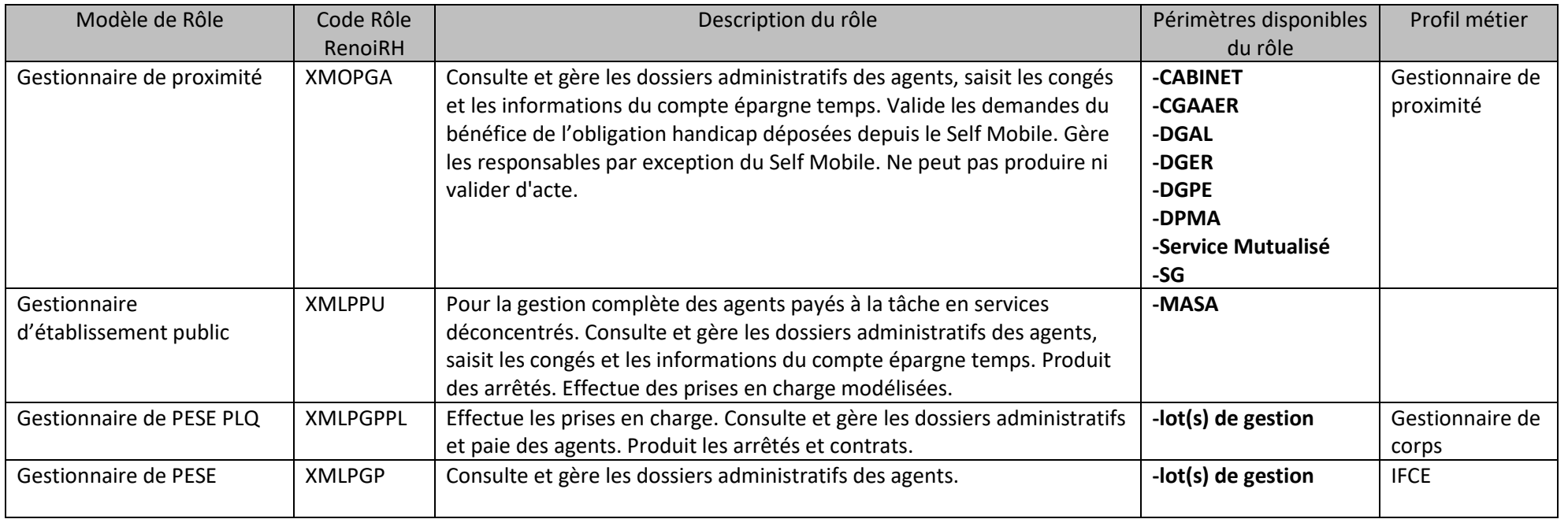

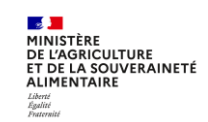

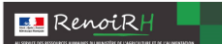

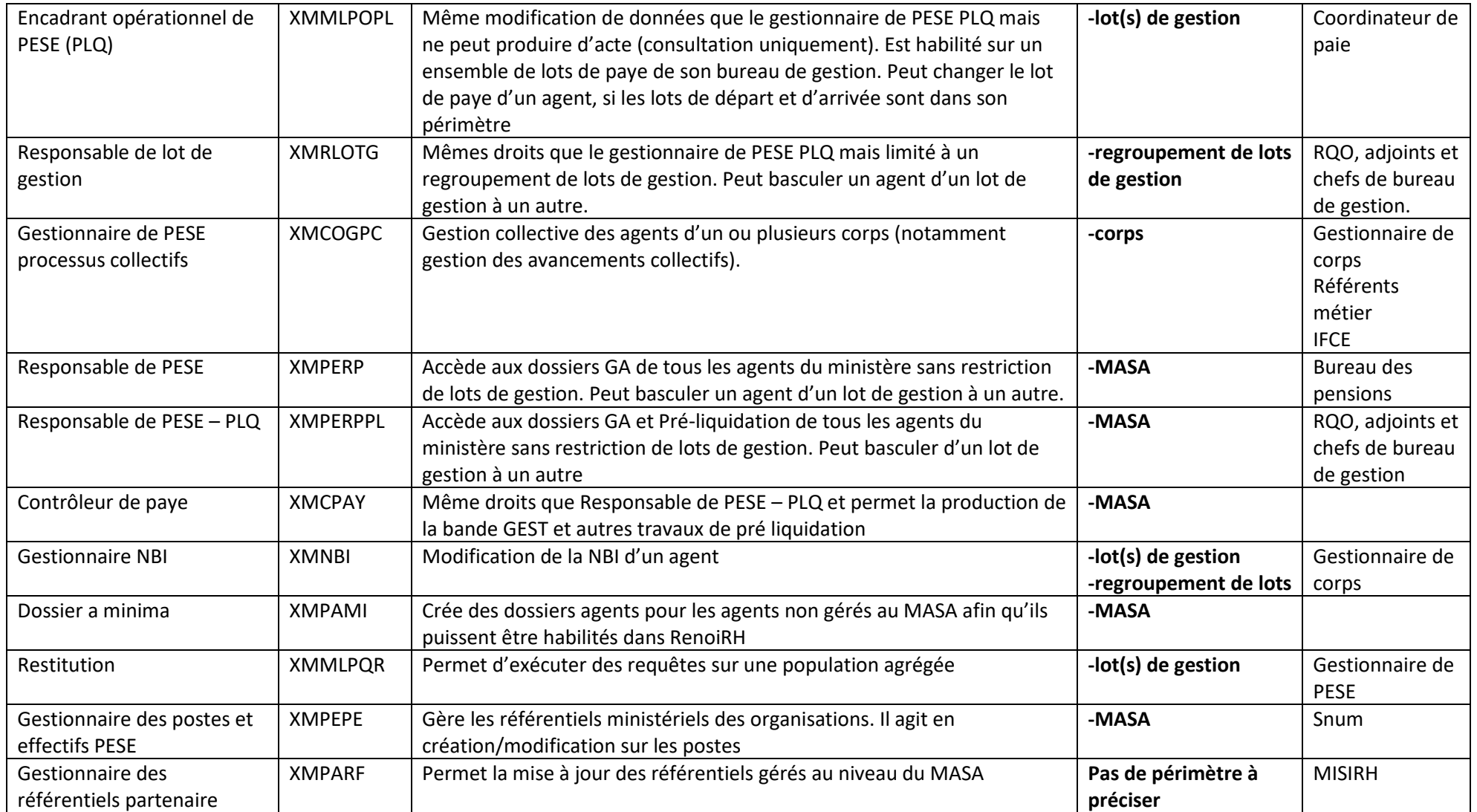

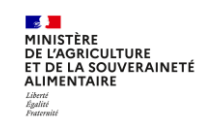

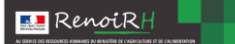

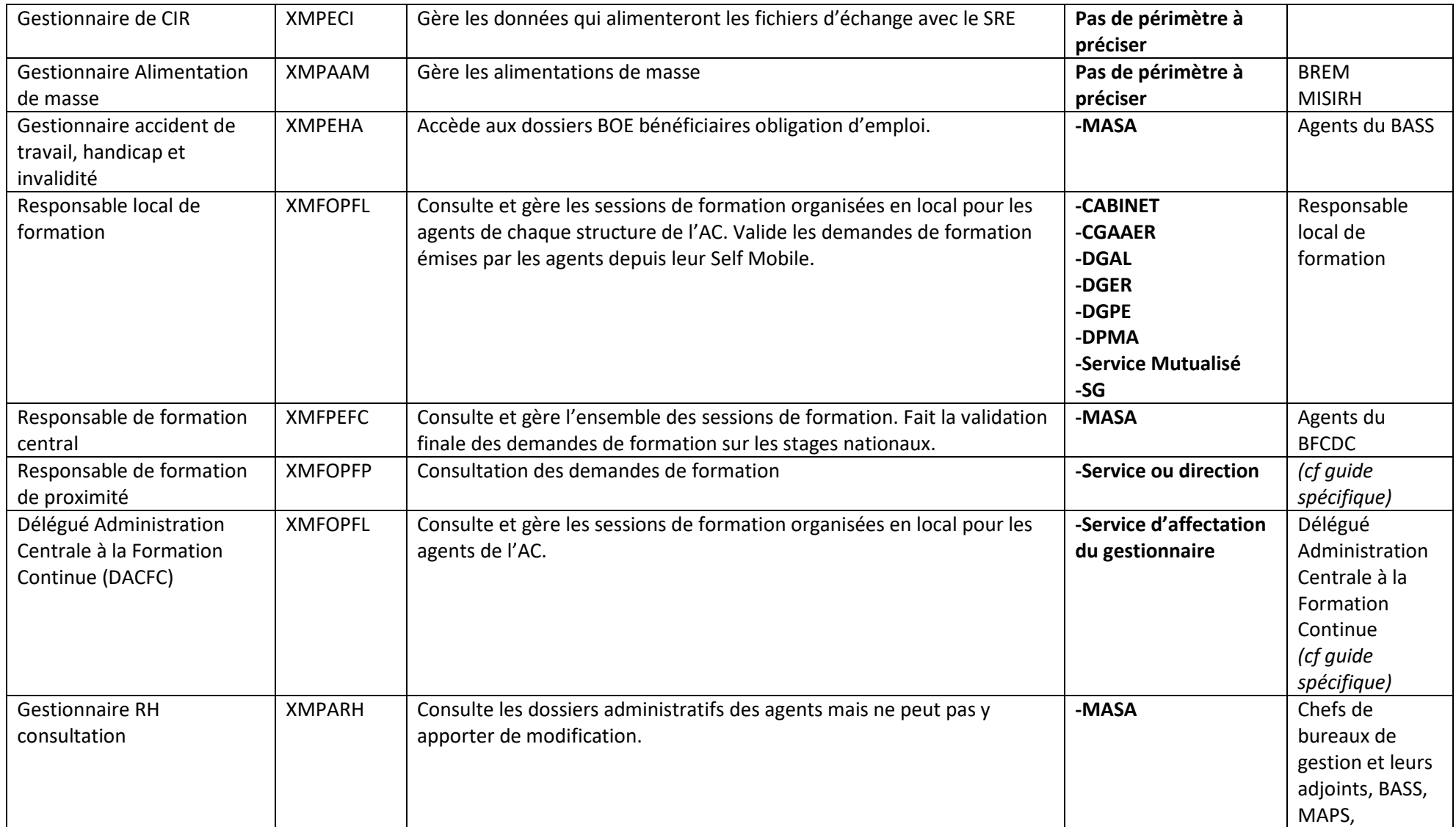

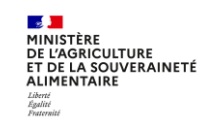

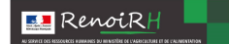

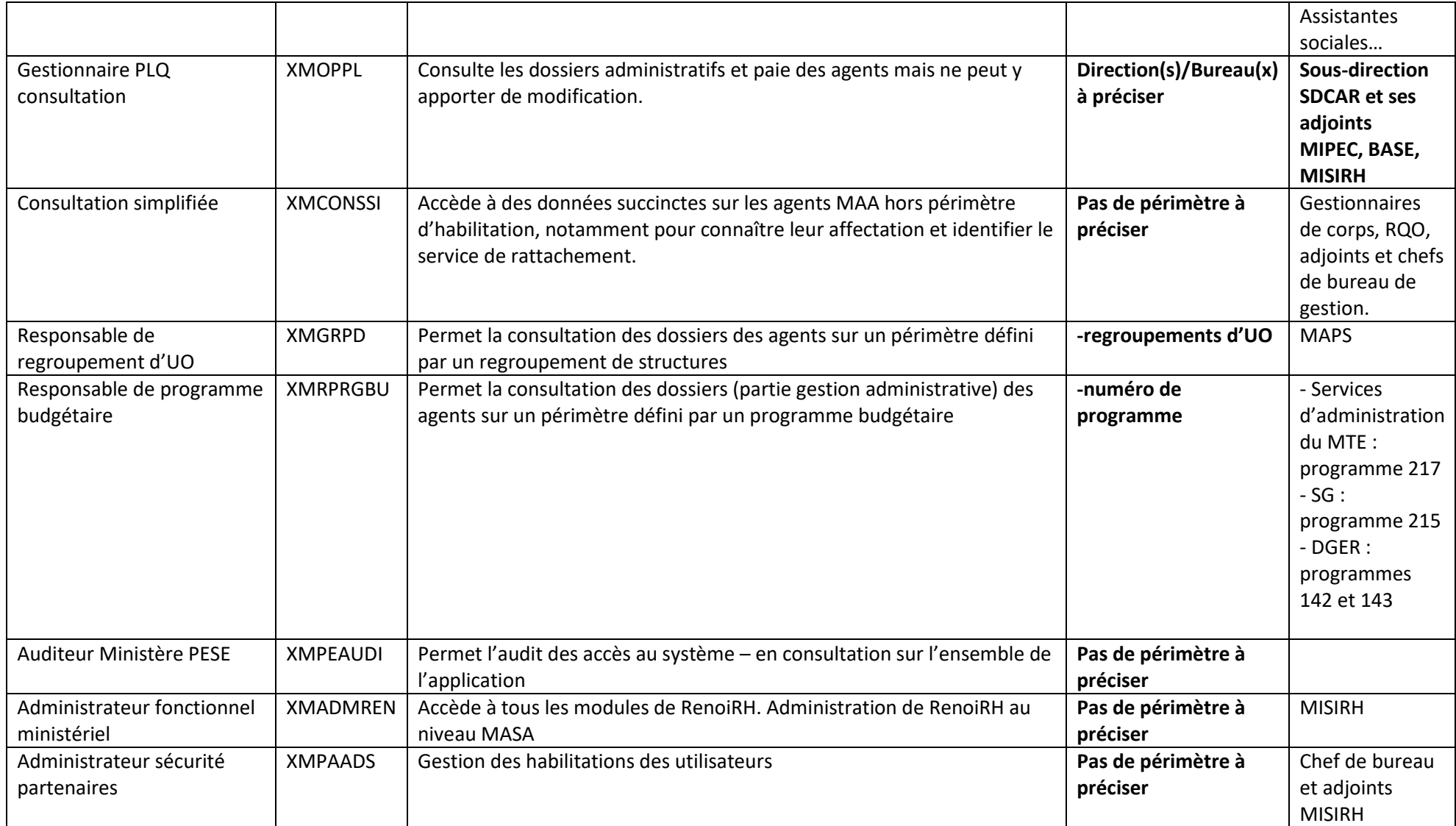

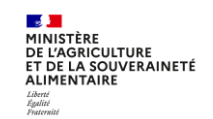

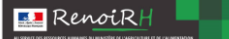

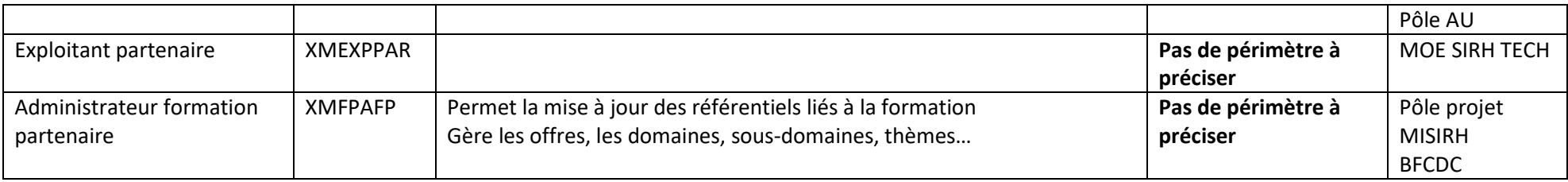

#### *Les autres utilisateurs du SIRH*

### Les établissements publics sous tutelle du MASA

Ces structures interviennent dans le SIRH au titre de la gestion RH de proximité des agents du MASA sur leur périmètre. Dans la phase transitoire précédant leur bascule sur RenoiRH, les gestionnaires ont possibilité de reporter sur RenoiRH leur gestion effectuée sur leur système actuel, sans produire d'acte : accès RenoiRH gestion administrative simple. L'opérateur INFOMA détient également le rôle de responsable de formation local.

Spécificités pour l'INFOMA : saisit et gère des stages et sessions dans RenoiRH formation dans le cadre du Programme National de Formation. Pour cela les agents doivent être habilités Responsable de formation local. Ils doivent également demander au BFCDC l'autorisation de l'habilitation sur le rôle de Responsable Formation Central.

• Le Ministère de la Transition Ecologique (MTE)

Les services d'administration centrale du MTE :

- accès à l'infocentre toutes données sur le périmètre du programme budgétaire 217

- accès RenoiRH en consultation toutes données sur le programme budgétaire 217

Les services déconcentrés du MTE (DREAL, DIREN) : gestion RH de proximité des agents de leur périmètre, accès RenoiRH niveau gestion administrative (au titre de la délégation de gestion administrative qui existe entre ces deux ministères pour certaines catégories de personnels).

• L'ASMA

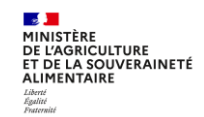

**RenoiRH** 

L'ASMA effectue la gestion RH de proximité des agents mis à leur disposition par le MASA : accès RenoiRH en gestion administrative sans production d'acte, pour le seul directeur administratif. L'ASMA a également un accès en tant que Responsable de formation local pour créer et gérer les formations pour les agents de son périmètre.

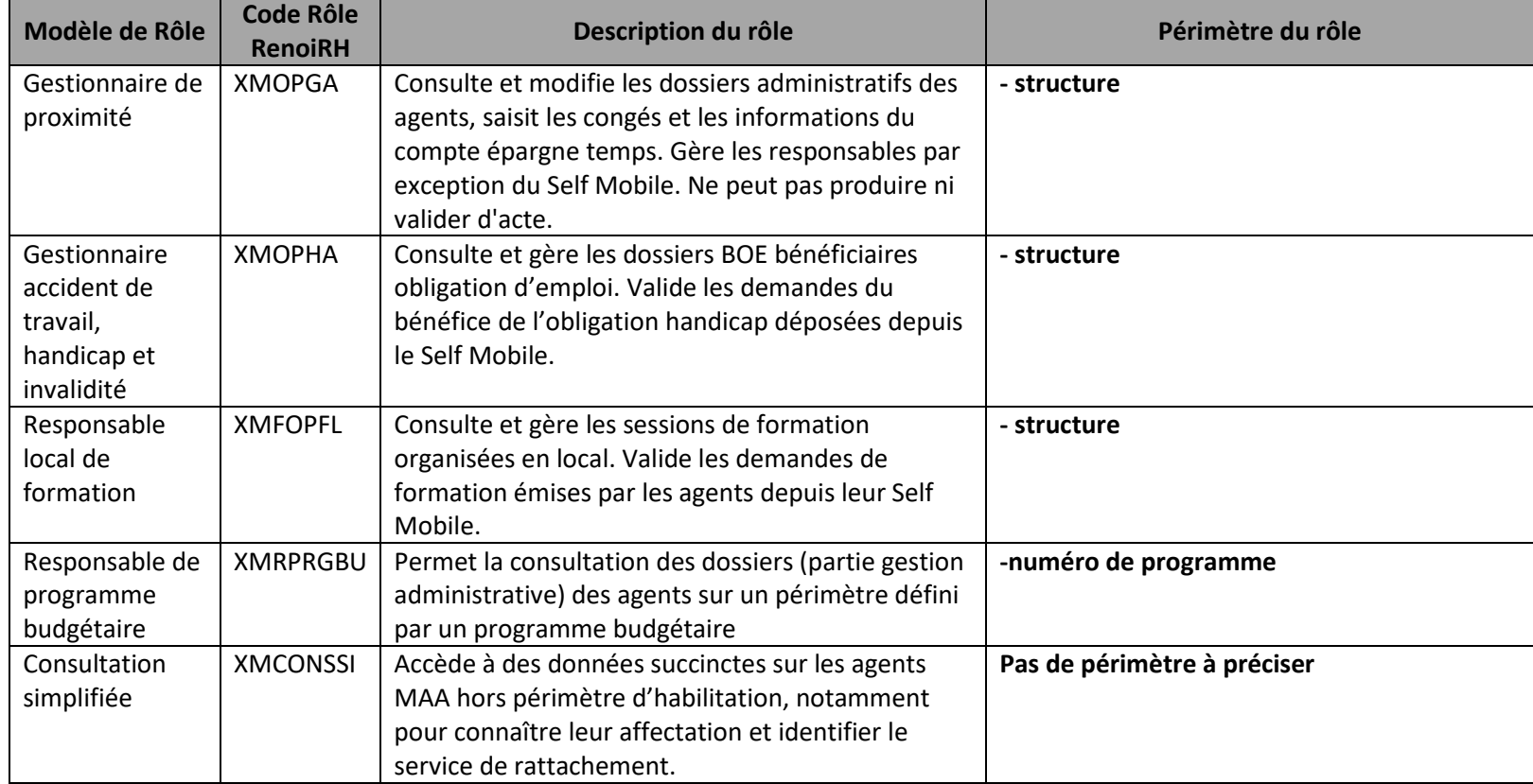

Toutes les demandes sont à envoyer à l'administrateur central : assistance-sirh.sg@agriculture.gouv.fr

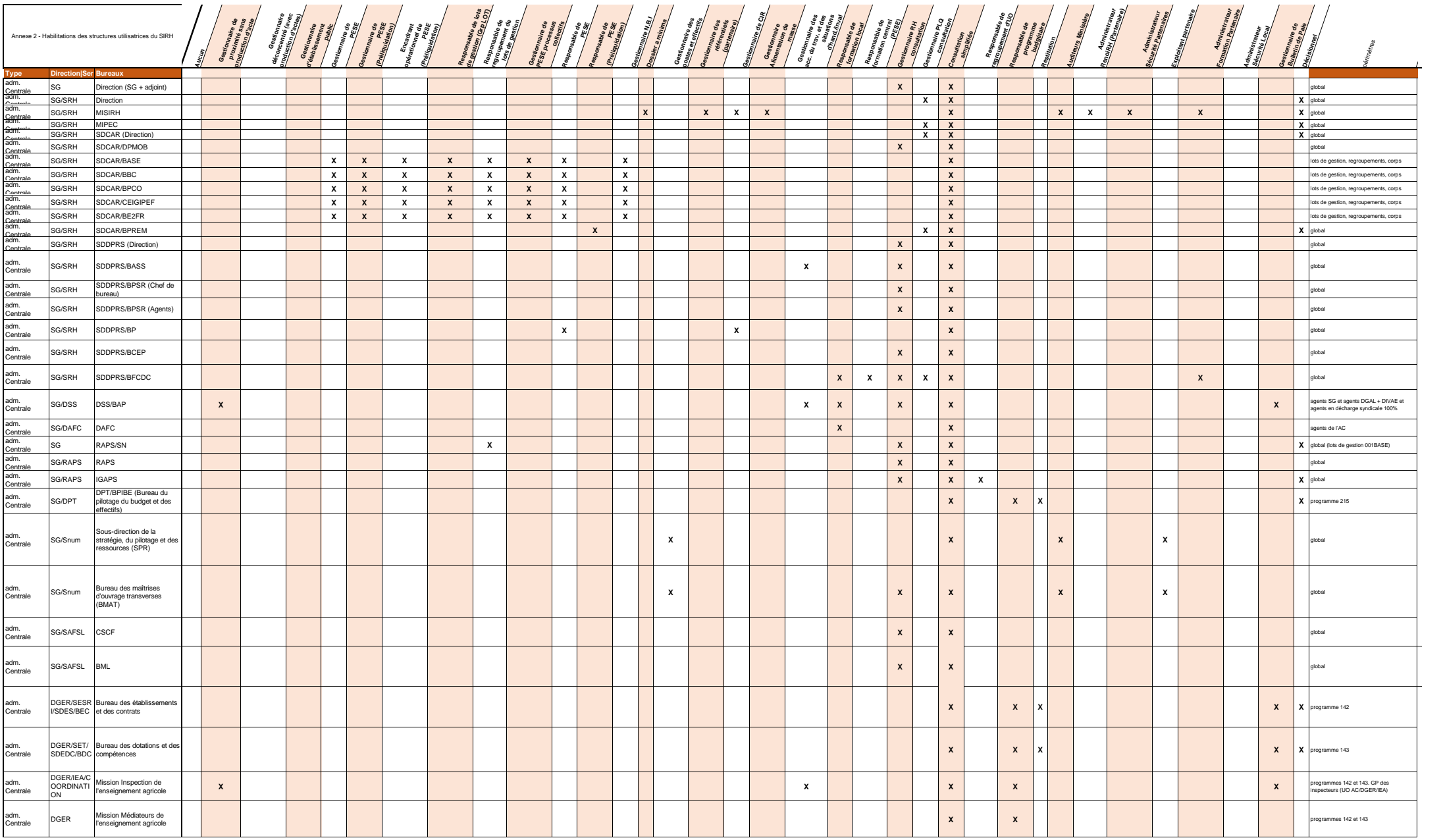

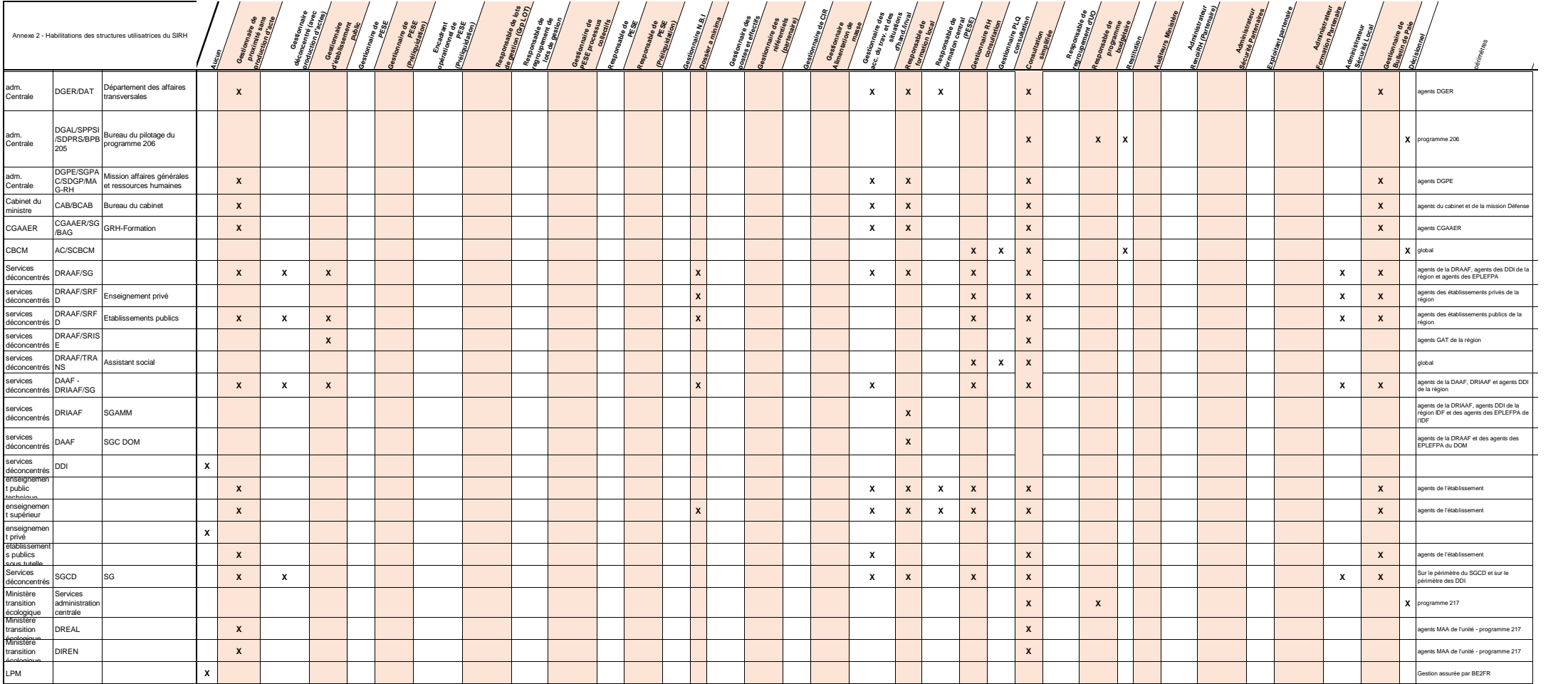

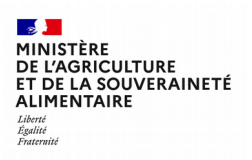

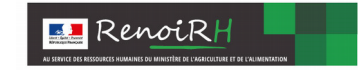

## **Habilitation dans le SIRH RENOIRH Administrateur de Sécurité Local et Dossier a minima**

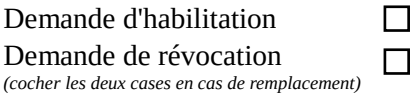

Cette demande doit être dûment complétée, signée et transmise par mail au pôle accompagnement des utilisateurs de la mission des systèmes d'information des ressources humaines du MASA<sup>1</sup>, avec en copie le responsable du service d'affectation de l'agent (directeur, secrétaire général, chef de service,..).

Après validation de la demande, un message de confirmation sera envoyé à l'agent avec en copie ce responsable.

### **L'agent désigné s'engage à respecter la politique de sécurité de l'application RenoiRH<sup>2</sup> .**

*A remplir par l'agent demandeur* **:** 

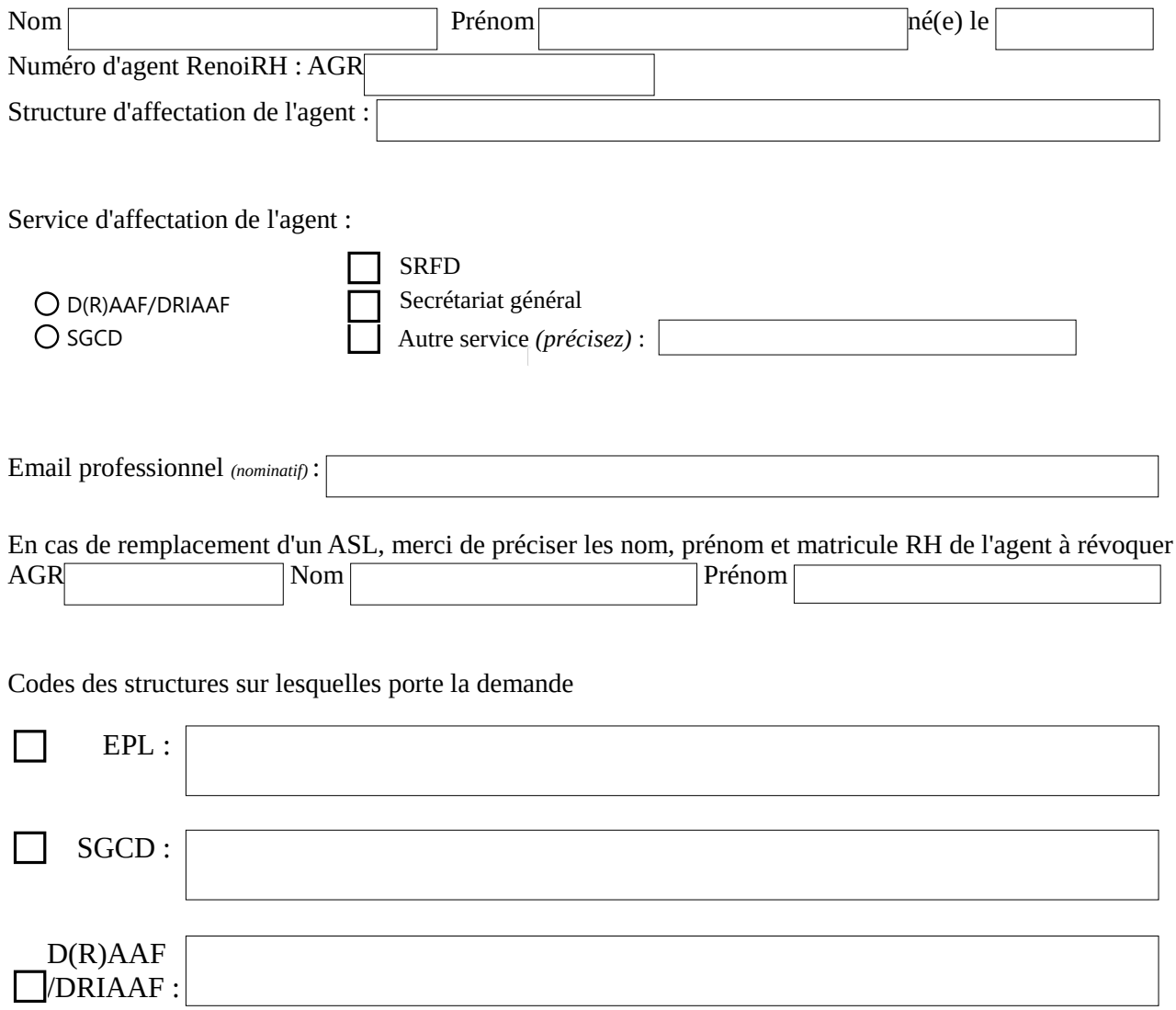

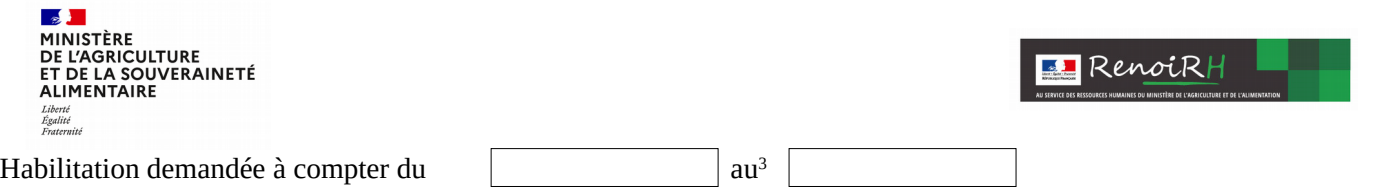

Mon responsable hiérarchique dont les coordonnées figurent en infra approuve ma demande et certifie les informations renseignées ci-avant.

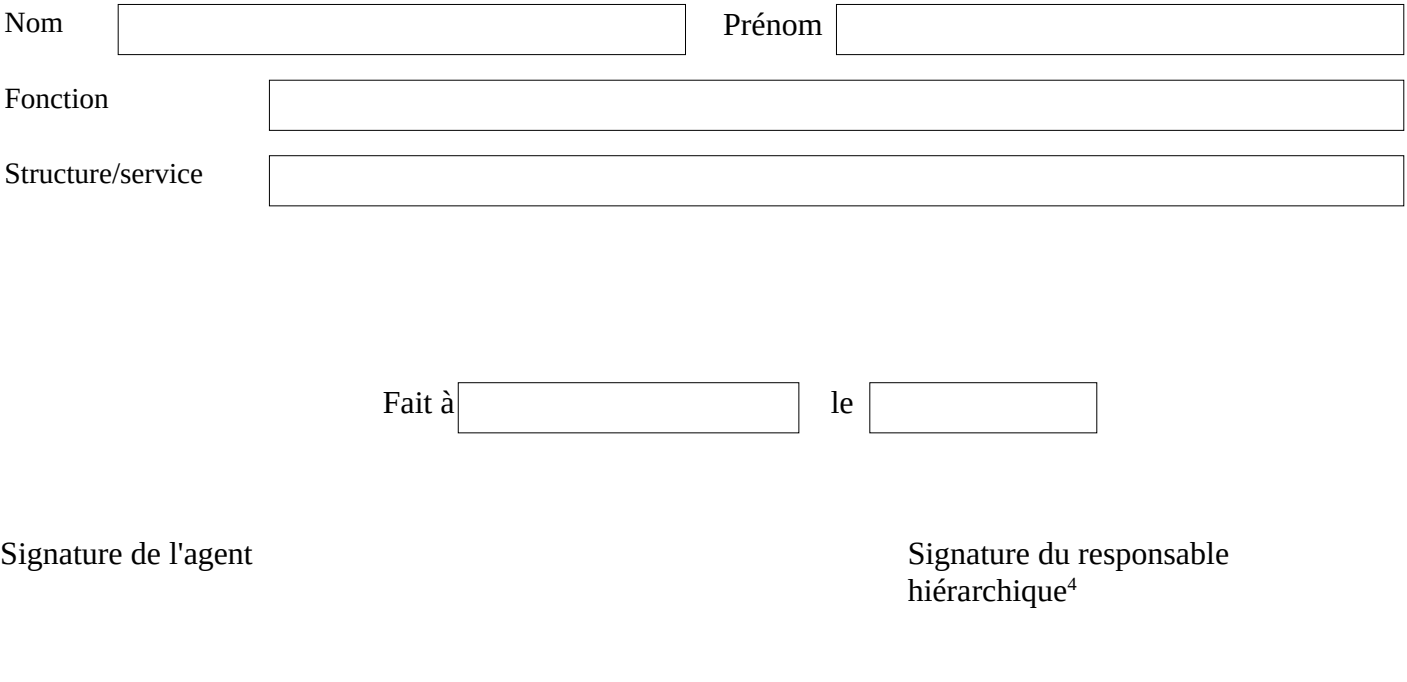

<sup>&</sup>lt;sup>1</sup> assistance-sirh.sg@agriculture.gouv.fr

<sup>2</sup>Circulaire CAB/MD/C2015-586 du 9 juillet 2015 portant sur la sécurité des systèmes d'information – Politique de sécurité des systèmes d'information de l'Agriculture

<sup>&</sup>lt;sup>3</sup> A compléter par la date de fin de mission si elle est connue

<sup>4</sup> Le responsable signataire est le responsable hiérarchique de l'agent demandeur, ou à défaut, le responsable du service d'affectation de l'agent, ou de la structure

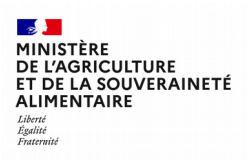

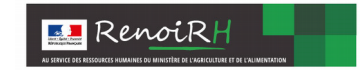

## **Habilitation dans le SIRH RENOIRH des gestionnaires en administration centrale et structures non gérées localement**

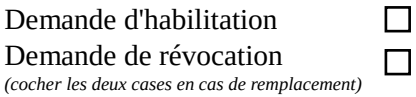

**Cette demande doit être dûment complétée, signée et transmise par mail au pôle accompagnement des utilisateurs de la mission des systèmes d'information des ressources humaines du MASA<sup>1</sup>** , avec en copie le responsable du service d'affectation de l'agent (directeur, secrétaire général, chef de service,..).

Après validation de la demande, un message de confirmation sera envoyé à l'agent avec en copie ce responsable.

**L'agent désigné s'engage à respecter la politique de sécurité de l'application RenoiRH<sup>2</sup> .**

*A remplir par l'agent demandeur* **:** 

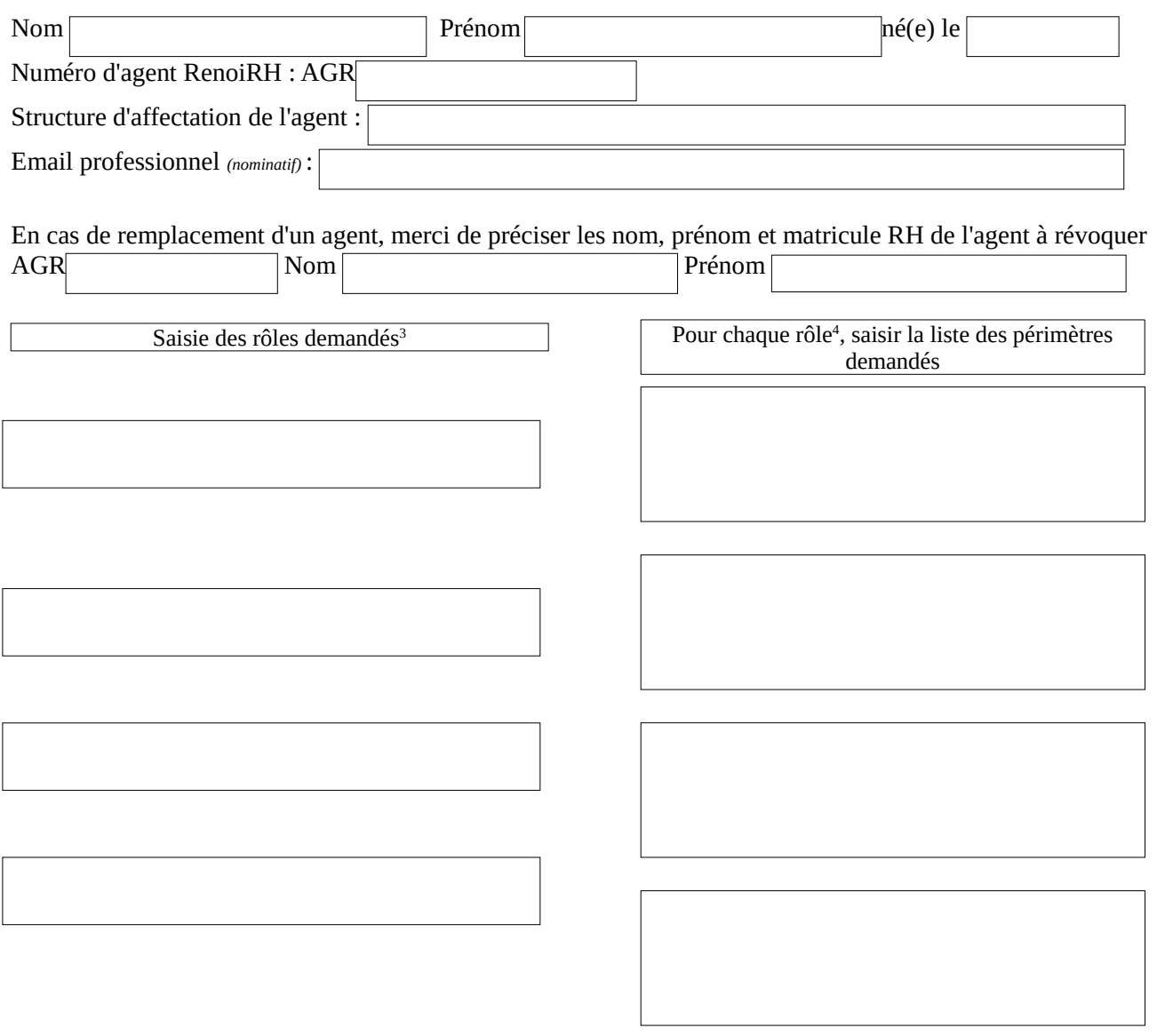

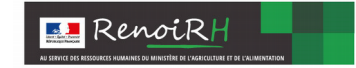

#### Commentaire éventuel

Mon responsable hiérarchique dont les coordonnées figurent en infra approuve ma demande et certifie les informations renseignées ci-avant.

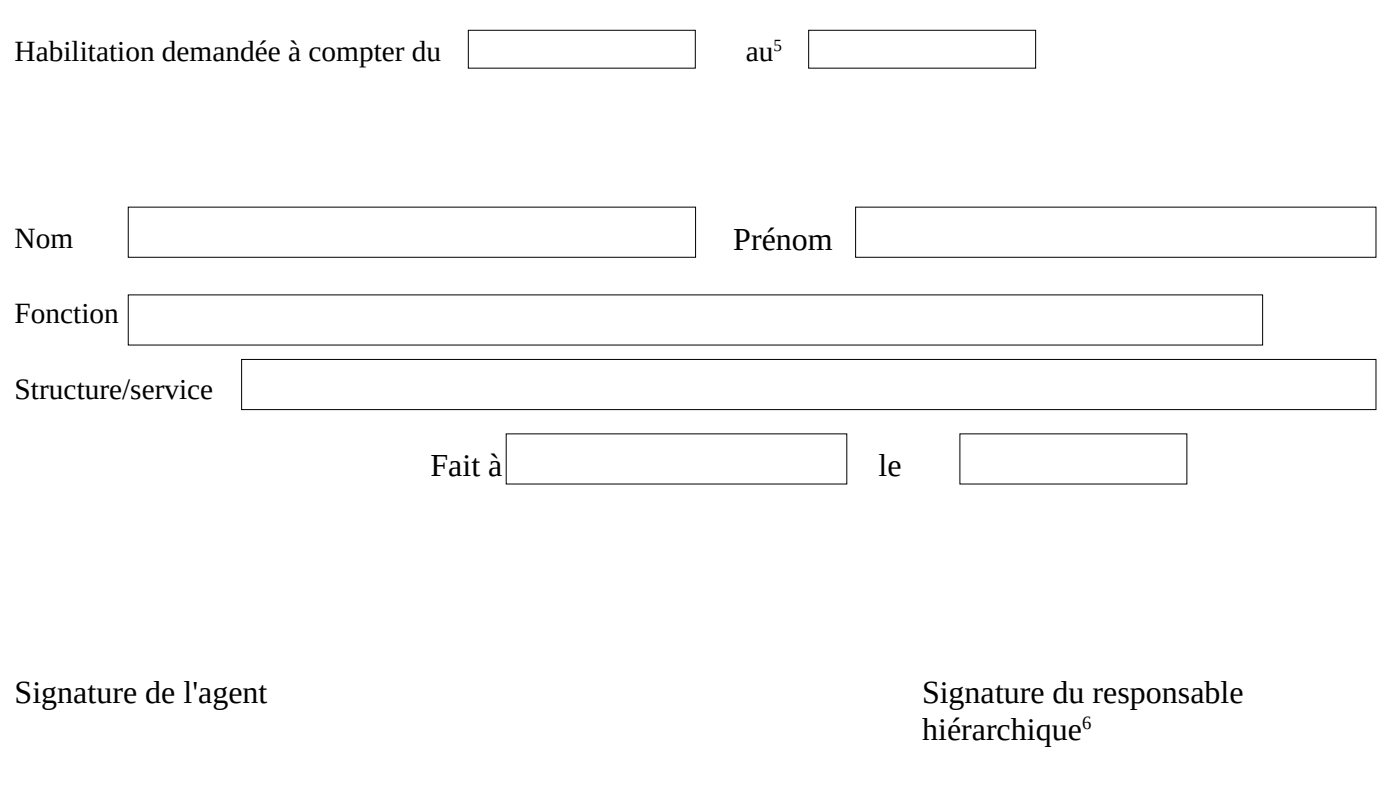

1 demande à envoyer à l'adresse : *assistance-sirh.sg@agriculture.gouv.fr*

<sup>2</sup>Circulaire CAB/MD/C2015-586 du 9 juillet 2015 portant sur la sécurité des systèmes d'information – Politique de sécurité des systèmes d'information de l'Agriculture

<sup>3</sup> Pour la liste des rôles, se référer à l'annexe 1 de la note de service

<sup>4</sup>Pour le rôle Responsable de Formation local, se référer au guide sur la page du site Formco (https://formco.agriculture.gouv.fr/sinscrire)

<sup>&</sup>lt;sup>5</sup>A compléter par la date de fin de mission si elle est connue

<sup>&</sup>lt;sup>6</sup> Le responsable signataire est le responsable hiérarchique de l'agent demandeur, ou à défaut, le responsable du service d'affectation de l'agent, ou de la structure

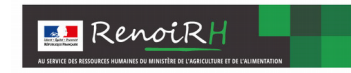

## **Habilitation dans le SIRH RENOIRH des gestionnaires en DRAAF, DAAF, DRIAAF, SGC, et EPLEFPA**

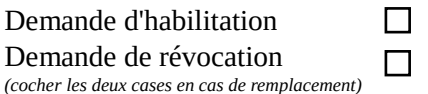

**Cette demande doit être dûment complétée, signée et transmise par mail à l'Administrateur de Sécurité Local<sup>1</sup> gérant les habilitations au niveau de la structure d'affectation de l'agent demandeur**, avec en copie le responsable du service d'affectation de l'agent (directeur, secrétaire général, chef de service,..).

Après validation de la demande, un message de confirmation sera envoyé à l'agent avec en copie ce responsable.

### **L'agent désigné s'engage à respecter la politique de sécurité de l'application RenoiRH<sup>2</sup> .**

*A remplir par l'agent demandeur* **:** 

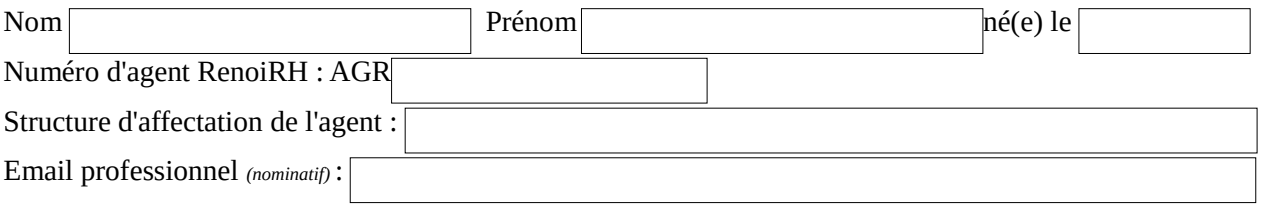

En cas de remplacement d'un agent, merci de préciser les nom, prénom et matricule RH de l'agent à révoquer AGR
Nom
Nom
Nom
Prénom
Prénom
Prénom
Prénom
Prénom
Prénom
Prénom
Prénom
Prénom
Prénom
Prénom
Prénom
Prénom
Prénom
Prénom
Prénom
Prénom
Prénom
Prénom
Prénom
Prénom
Prénom
Prénom
Prénom
Prénom
Prénom
Prénom
Prénom Prénom Pré

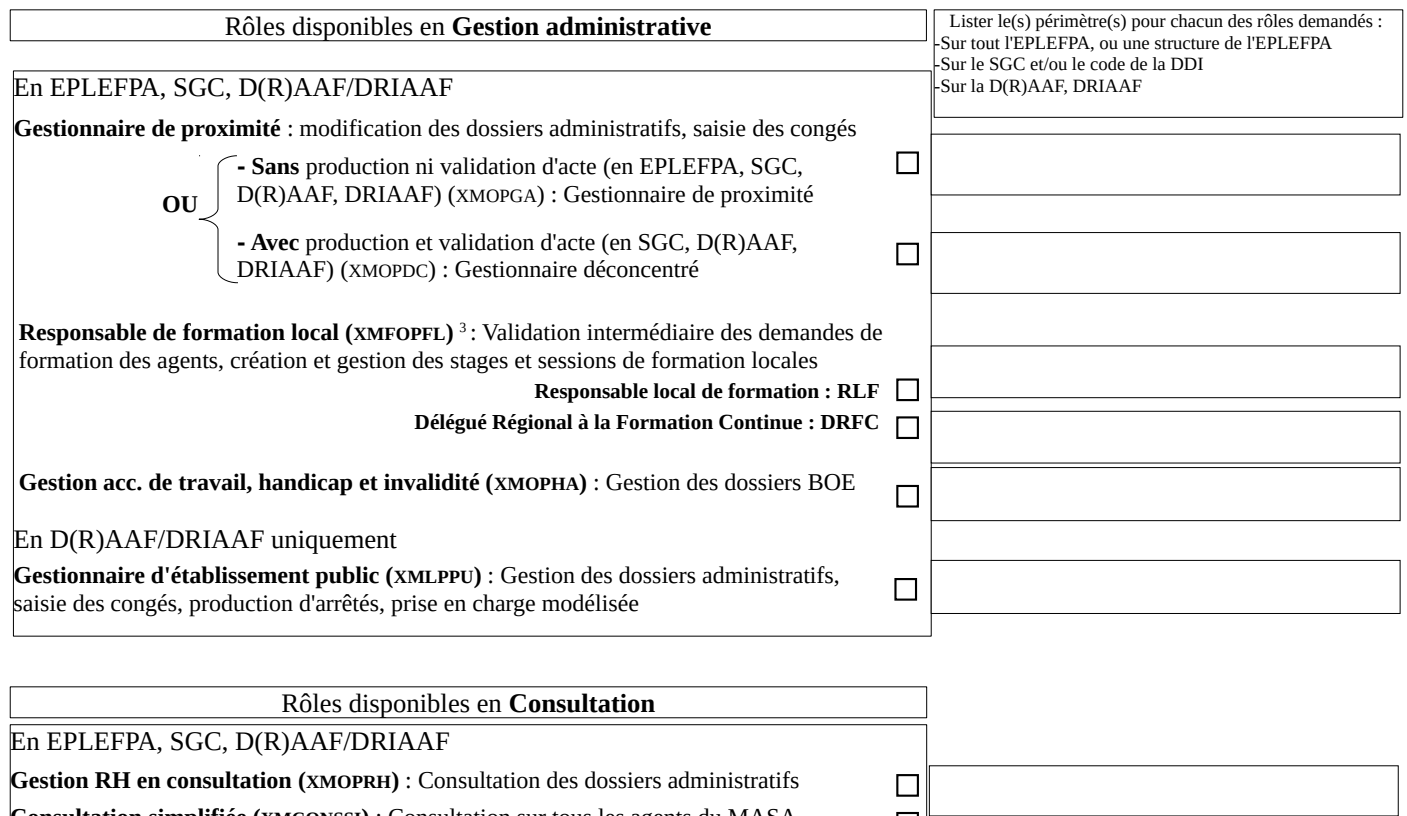

**Consultation simplifiée (XMCONSSI)** : Consultation sur tous les agents du MASA **Consultation bulletin de paie (XMOBUPA)** : Consultation des bulletins de paie

**Consultation formation (XMFOPFP)** : Consultation des formations et des demandes

 $\Box$  Pas de périmètre à renseigner □

 $\Box$ 

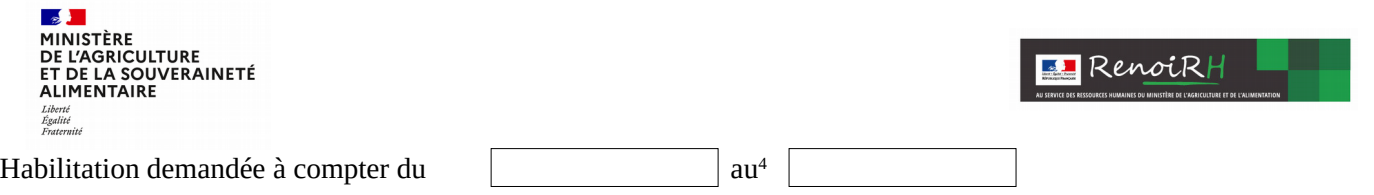

Mon responsable hiérarchique dont les coordonnées figurent en infra approuve ma demande et certifie les informations renseignées ci-avant.

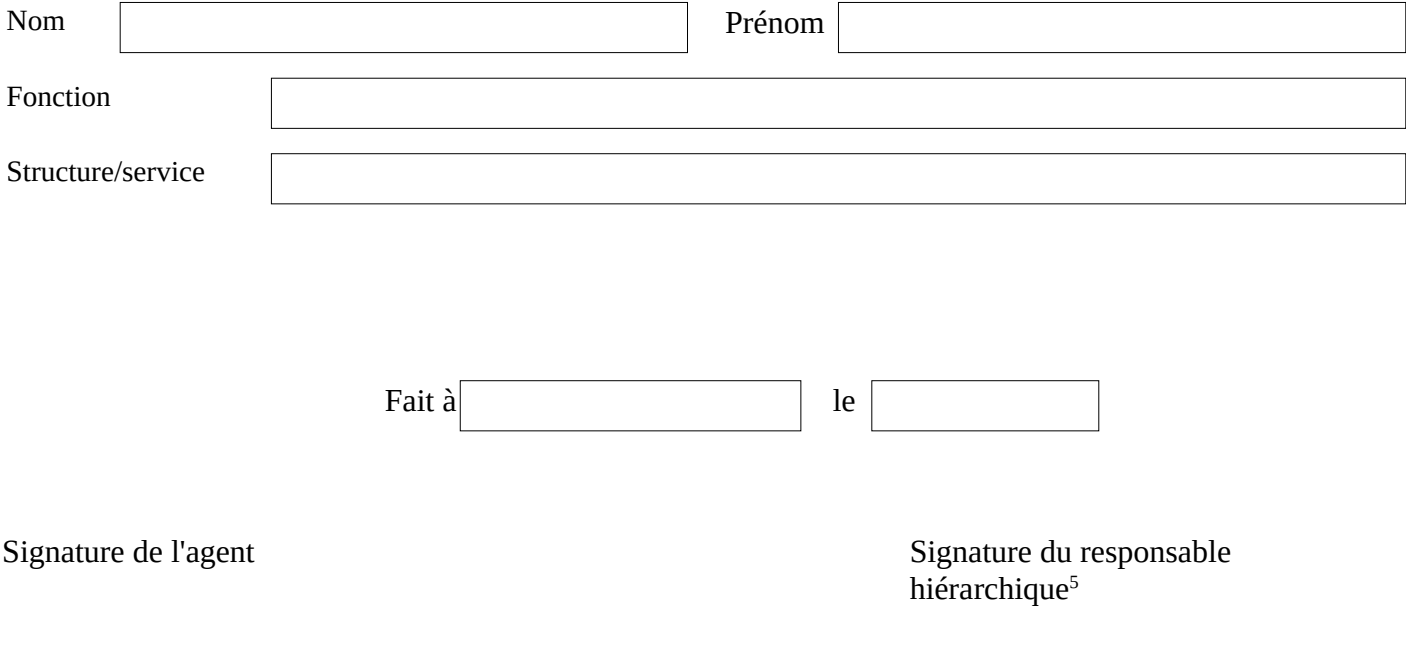

<sup>1</sup> La liste des administrateurs de sécurité locaux est disponible sur l'intranet du MASA. La demande est à envoyer à l'ASL gérant la structure d'affectation de l'agent. En cas de difficulté, contacter l'assistance utilisateurs *assistance-sirh.sg@agriculture.gouv.fr*

<sup>4</sup>A compléter par la date de fin de mission si elle est connue

<sup>5</sup> Le responsable signataire est le responsable hiérarchique de l'agent demandeur, ou à défaut, le responsable du service d'affectation de l'agent, ou de la structure

<sup>&</sup>lt;sup>2</sup> Circulaire CAB/MD/C2015-586 du 9 juillet 2015 portant sur la sécurité des systèmes d'information – Politique de sécurité des systèmes d'information de l'Agriculture

<sup>3</sup> Pour le rôle Responsable de Formation local, les périmètres à indiquer sont, selon la structure : l'EPLFPA entier - le SGCD + la DDT + la DD(ETS)PP – la D(R)AAF/DRIAAF entière (rôle RLF) ou l'UO d'affectation du gestionnaire (rôle DRFC). Se référer au guide sur la page du site Formco (https://formco.agriculture.gouv.fr/sinscrire)